eirror\_mod.mirror\_object<br>Peration = = or object to mirror.<br>**Dr\_mod.mirror** object **Example 18 and 18 and 18 and 18 and 18 and 18 and 18 and 18 and 18 and 18 and 18 and 18 and 18 and 18 and 18 and 18 and 18 and 18 and 18 and 18 and 18 and 18 and 18 and 18 and 18 and 18 and 18 and 18 and 18 and 18 and 18** True<br>Tror\_mod.use\_y = False<br>Operation == "MIREASE" Peration == "MIRROR"<br>Peration == "MIRROR"<br>"Irror\_mod.use" MIRROR"  $\frac{1}{1}$ From\_mod.use\_x = False<br> $\frac{1}{1}$ From\_mod.use\_x = False  $\frac{mod \cdot use_x}{irror\_mod \cdot use_y}$  =  $Trpe$ **Sirror\_mod.use\_y = True**<br>**Operation == "Wine" Operation** == "MIRROR  $Irror_mod.use_x = False$  $\text{Tror}_\text{mod.use_y} = \text{False}$  $1$ rror\_mod.use\_z =  $1$ rue

election at the end  $ob.\nselect = 1$ er\_ob.select=1 ntext.scene.objects.a "Selected" + str(mod:  $1 \cdot \text{ror}\_\text{ob.select} = 0$ bpy.context.select ata.objects[one.na

**Int("please select example** 

- OPERATOR CLASSES

INTRODUÇÃO A DOCUMENTOS DINÂMICOS NA WEB EM PHP

Prof. Me. Hélio Esperidião

ypes.Operator):<br>X mirror to the selected  $\overline{X}$  mirror to the server  $\overline{X}$  mirror mirror  $\overline{X}$ ror X"

### O PHP

PHP é uma sigla recursiva que significa *PHP HyperText Preprocessor.* 

*O PHP é uma* linguagem de código-fonte aberto, muito utilizada na Internet e especialmente criada para o desenvolvimento de aplicativos *Web*

### Características do PHP

É Executado em um servidor web, não no navegador.

#### Tem pouca relação com layout

O resultado da execução do php pode ser um código html que é interpretado por um navegador.

### Características do PHP

Permite criar paginas dinâmicas

Manipulação de banco de dados

Manipulação de arquivos

Manipulação de *cookies.*

Sintaxe parecida com C

### Vantagens

É uma linguagem de fácil aprendizado;

Suporte a um grande número de bancos de dados como: dBase, Interbase, mSQL, mySQL,Oracle, PostgreSQL e vários outros.

É multiplataforma, tendo suporte aos sistemas Operacionais mais utilizados no mercado;

Não precisa ser compilado

#### Características

- Documentação muito bem elaborada com exemplos de todas as funções no site:
	- <http://www.php.net/>
- Amplamente utilizado

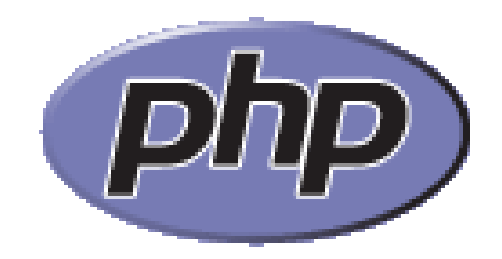

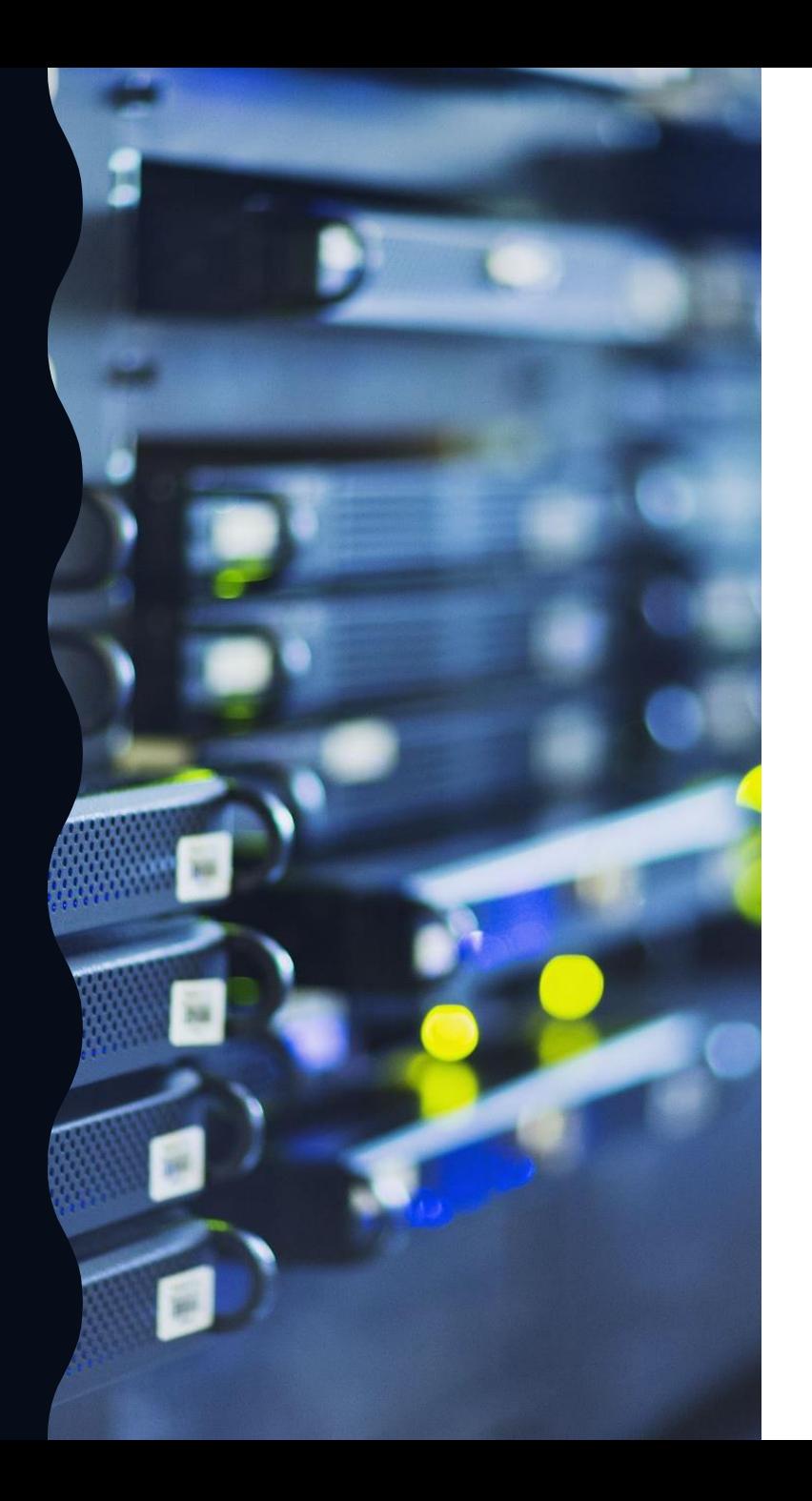

## Configurando Servidor

- Xampp Conjunto de ferramentas para desenvolvimento web
	- Apache Servidor web
	- $\cdot$  PHP
	- · Mysql
	- PhpMyAdmin
- Acesso:
	- <https://www.apachefriends.org/>
- · Após instalação abrir o xampp no INICIAR

# Inicie os serviços

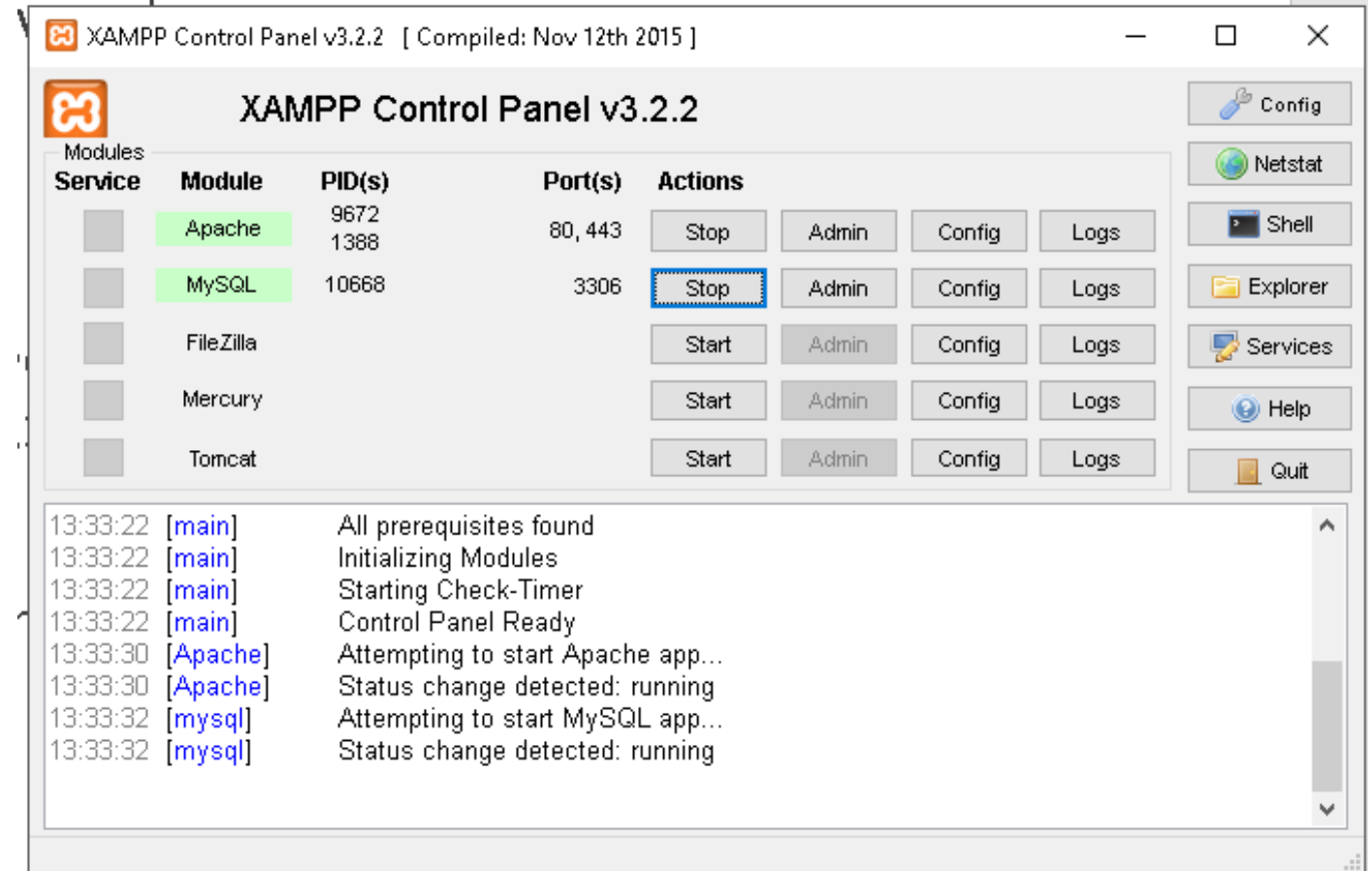

### Configurando Servidor

- · Endereço para acesso via navegador
	- http://127.0.0.1/pastaAluno
	- <http://localhost/>pastaAluno
	- · Na escola:
		- http://localhost:8080/pastaAluno
- · Onde encontro estes endereços no meu computador?
	- C:\xampp\htdocs\pastaAluno
- · Seus arquivos e pastas devem ser posicionados neste diretório.

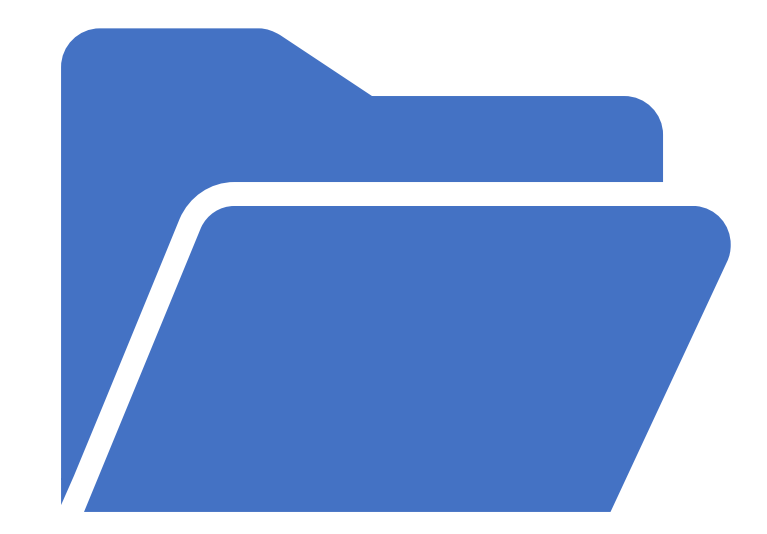

#### Salvando documentos

- · Salve o arquivo em : C:\xampp\htdocs\nomeAluno
- · Salve os arquivos de seus programas sempre com a extensão .php
- · Não utilize caracteres especiais e espaços nos nomes das pastas e arquivos.
- · Caso salve o arquivo com uma extensão diferente de .php o código php não será executado.

#### Comandos ou instruções

 $\mathcal{F}$ 

- · Comandos são responsáveis por realizar tarefas especificas (atribuir valor, imprimir na tela, etc).
- · Todo comando em PHP é separado por :

# Olá mundo (p1.php)

#### <?php

```
echo "Olá mundo";
```

```
echo "<br>";
```

```
printf("Olá mundo");
```
?>

1.php **localhost**/2023/php/p1.php

#### Olá mundo Olá mundo

C

- Para execução de script php é necessário que o mesmo esteja entre as tags <?php e ?>
- Fora das tags o script não funciona. É um texto comum.
- Acesse o script apenas por meio de um servidor web. Caso contrário não será executado.

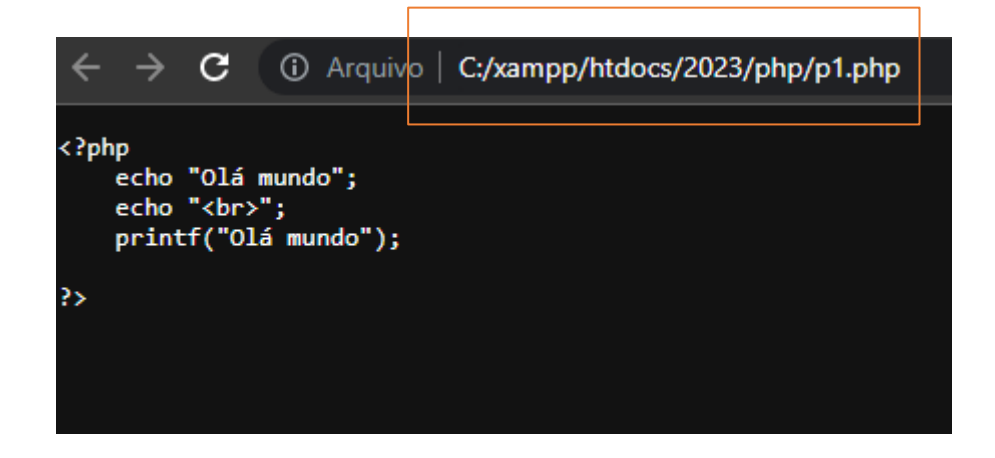

### Variáveis em php

- No PHP, uma variável começa com o **\$** seguido do nome da variável:
- *O tipo é definido em tempo de execução.*

 $5x = 5;$ 

#### <?php

?>

 $5x=1$ ;

echo "valor da variável = \$x."

- Regras para variáveis PHP:
	- Uma variável começa com o \$sinal, seguido pelo nome da variável
	- Um nome de variável deve começar com uma letra ou o caractere de sublinhado
	- Um nome de variável não pode começar com um número
	- Um nome de variável pode conter apenas caracteres alfanuméricos e sublinhados (Az, 0-9 e )
	- Os nomes das variáveis diferenciam maiúsculas de minúsculas ( \$a e \$A são duas variáveis diferentes)

## String

- O tipo de dados STRING é uma cadeia de caracteres alfanuméricos (letras, números e caracteres especiais). O tipo STRING pode ser utilizado de duas maneiras:
- Utilizando aspas simples o valor da variável será exatamente o texto contido entra as aspas, com exceção de: **\\ e \'.**
- Utilizando aspas duplas qualquer variável ou caractere de escape será expandido antes de ser atribuído.

```
<?php
    $x="helio"; 
    $y="esperidião";
    $v1 ="$x $y";
    $v2 ='$x $y';
    echo $v1." ~ kpr>";
    echo $v2."<br>";
?>
```
#### C *G* localhost/2023/php/paginaDestino.php

helio esperidião  $x \, y$ 

### Exemplos de tipos

<?php

 $$v1=1;$ 

 $$v2=1.0;$ 

\$v3=TRUE;

\$v4="oi";

 $$v5=[10, 20, 30]$ ;

\$v6 = 10e4; // (equivale a 100.000)

```
echo "valor de v1: $v1 - ". gettype($v1)."<br>";
echo "valor de v2: $v2 - ". gettype($v2)."<br>";
echo "valor de v3: $v3 - ". gettype($v3)."<br>";
echo "valor de v4: $v4 - ". gettype($v4)."<br>";
echo "valor de v5: $v5[2] - ". gettype($v5)."<br>";
echo "valor de v6: $v6 - ". gettype($v6)."<br>";
?>
```
#### $\mathbf{C}$ **C** localhost/2023/php/paginaDestino.php  $\leftarrow$   $\rightarrow$

valor de  $v1$ :  $1$  - integer valor de v2: 1 - double valor de v3: 1 - boolean valor de v4: oi - string valor de v5: 30 - array valor de v6: 100000 - double

#### Envio de dados HTTP

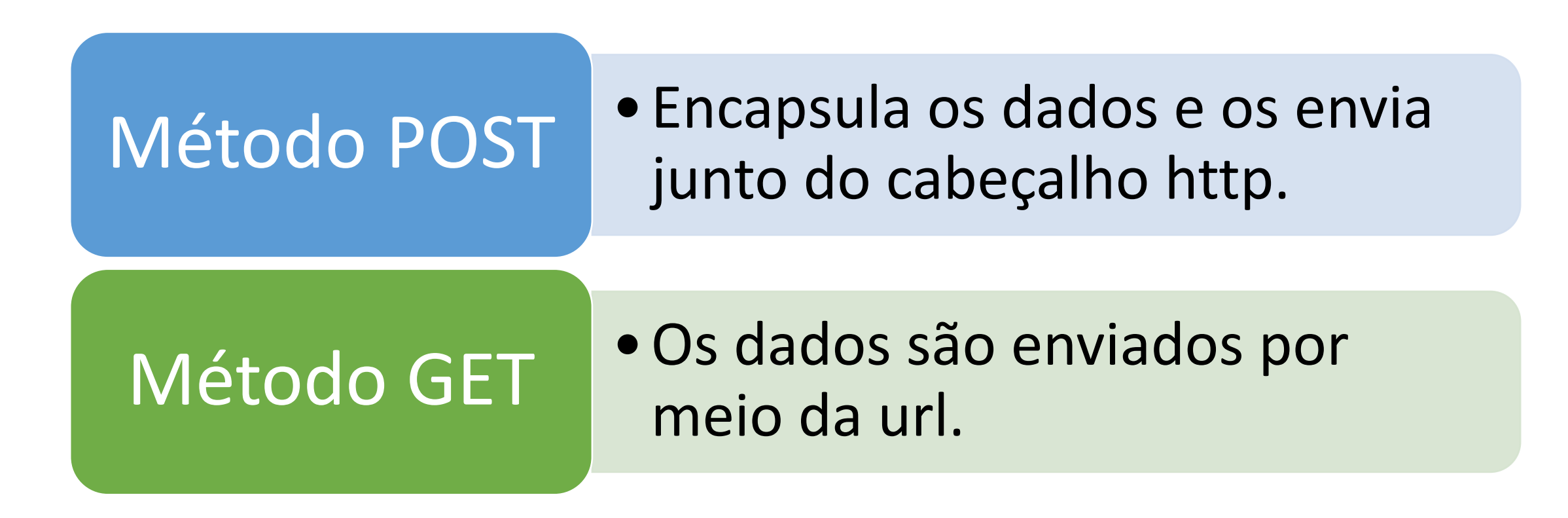

# Método **GET**

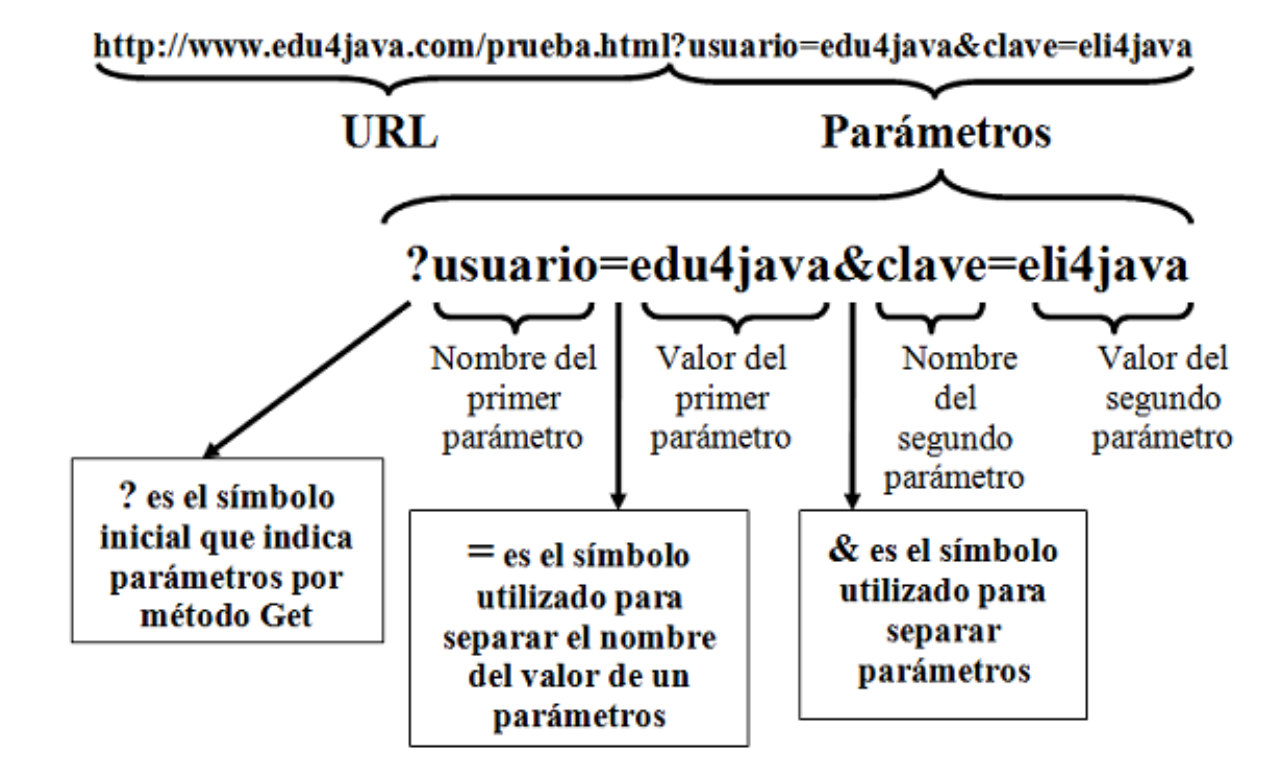

### Exemplo google

- Observe os links abaixo, perceba que é enviada a variável **q** para "search". Search é o serviço web da google que faz a busca.
- O dado é enviado pelo método **GET**
- <https://www.google.com/search?q=helioesperidiao>
- <https://www.google.com/search?q=batataFrita>
- <https://www.google.com/search?q=Queijo>

## Formulários **GET**

- Permitem o envio de dados para servidores.
- Permitem o envido de dados para scripts dentro da mesma página

<!DOCTYPE html> <html> <head> <title>Formulários</title> </head> <body> <form action="paginaDestino.php" method="get">

</form>

</body> </html>

### Caixa de texto

<!DOCTYPE html>

<html>

<head>

<title>Formulários</title>

</head>

#### <body>

```
 <form action="paginaDestino.php" method="get">
  <input type="text" name="txtNome" placeholder="Nome"><br>
  <input type="text" name="txtRg" placeholder="RG"><br>
  <input type="submit" value="Cadastrar">
 </form>
```
</body>

</html>

• http://127.0.0.1:5500/paginaDestino.php?**txtNome**=Helio&**txtRg**=45647894

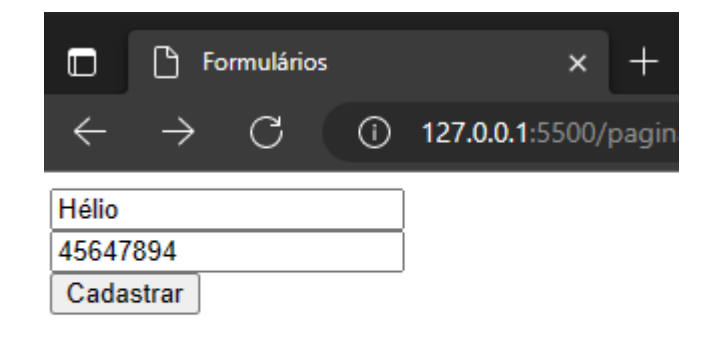

#### Password

<!DOCTYPE html>

<html>

<head>

<title>Formulários</title>

</head>

<body>

 <form action="paginaDestino.php" method="get"> <input type="email" name="txtEmail" placeholder="e-mail"><br> <input type="password" name="txtSenha" placeholder="Senha"><br> <input type="submit" value="Cadastrar"> </form>

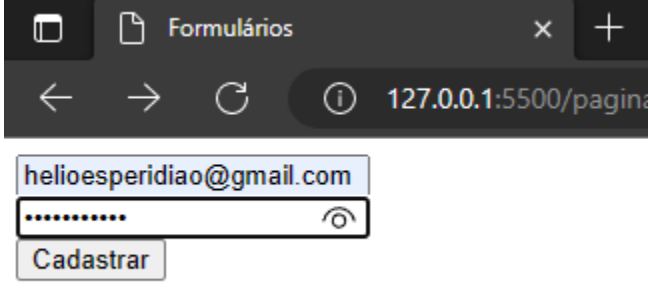

• http://127.0.0.1:5500/paginaDestino.php?**txtEmail**=helioesperidiao@gmail.com&**txtSenha**=batataFrita

</body>

</html>

#### textarea

<!DOCTYPE html>

<html>

<head>

<title>Formulários</title>

</head>

<body>

```
 <form action="paginaDestino.php" method="get">
```
<textarea cols="45" rows="5" name="**txtPost**"></textarea><br>

<input type="submit" value="Postar">

</form>

</body>

</html>

#### • http://127.0.0.1:5500/paginaDestino.php?**txtPost**=Post

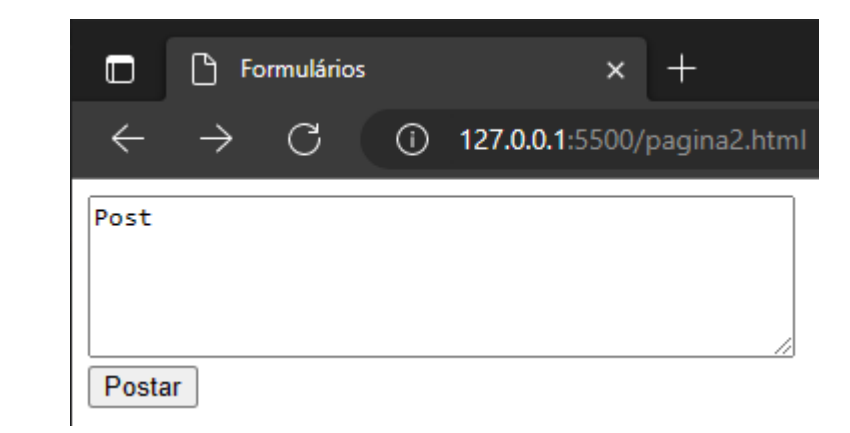

### checkbox

<!DOCTYPE html>

<html>

<head>

<title>Formulários</title>

</head>

<body>

<form action="paginaDestino.php" method="get">

<input type="checkbox" name="**cboTermos**" > Aceitar Termos<br>

<input type="checkbox" name="**cboNoticias**" > Receber Notícias<br>

<input type="submit" value="Salvar">

</form>

</body>

</html>

• http://127.0.0.1:5500/paginaDestino.php?**cboTermos**=on

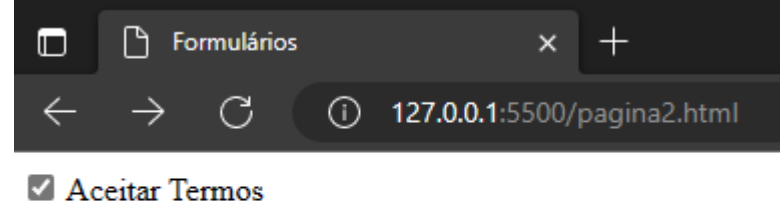

Receber Notícias Salvar

#### radio

#### http://127.0.0.1:5500/paginaDestino.php?**rdoFavorito**=HTML

<!DOCTYPE html>

<html>

<body>

```
<form action="paginaDestino.php" method="get">
```
<p>Eu sei mais sobre:</p>

<input type="radio" name="rdoFavorito" value="HTML"> HTML<br>

```
 <input type="radio" name="rdoFavorito" value="CSS"> CSS<br>
```

```
 <input type="radio" name="rdoFavorito" value="Python"> Python<br>
```

```
 <input type="submit" value="Enviar">
```
</form>

</body>

</html>

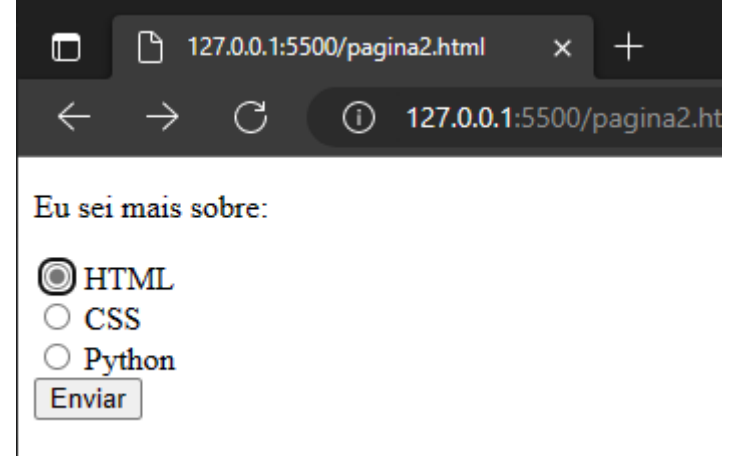

### Caixa de seleção

<!DOCTYPE html>

<html>

<body>

```
<form action="paginaDestino.php" method="get">
```
<p>Eu sei mais sobre:</p>

```
 <select name="cboLinguagem" method="get">
```

```
<option value="HTML">HTML</option>
```

```
<option value="CSS">CSS</option>
```
</select>

<br>>
kh><br>
kh>

```
 <input type="submit" value="Enviar">
```
</form>

</body>

</html>

http://127.0.0.1:5500/paginaDestino.php?**cboLinguagem**=HTML

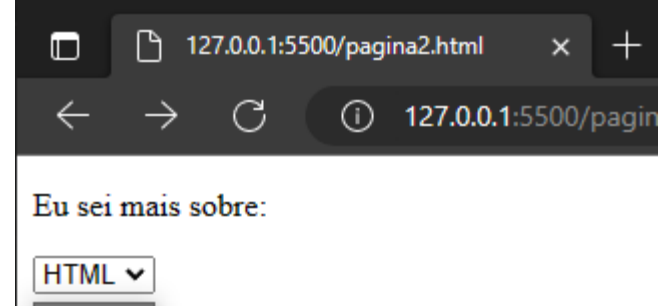

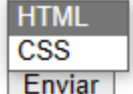

### Caixa de lista

<!DOCTYPE html>

<html>

<body>

<form action="paginaDestino.php" method="get">

<p>Eu sei mais sobre:</p>

- <select name="**lstLinguagem" size="4"**>
	- <option value="HTML">HTML</option>
	- <option value="**CSS**">CSS</option>

</select>

<br>>
kh><br>
kh>

```
 <input type="submit" value="Enviar">
```
</form>

</body>

</html>

• http://127.0.0.1:5500/paginaDestino.php?**lstLinguagem**=CSS

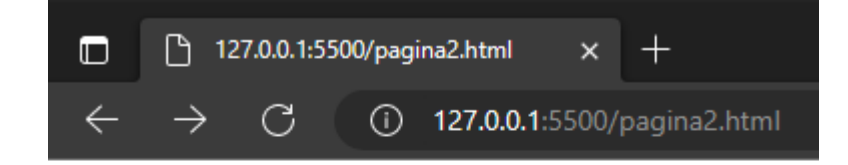

Eu sei mais sobre:

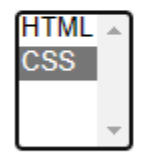

Enviar

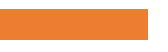

#### Entrada e saída dados.

#### O php pode receber dados via get ou via post.

O \$ GET e o \$ POST são dois arrays associativos que contem os dados enviados para o script (servidor)

### Exemplo google

- Observe os links abaixo, perceba que é enviada a variável **q** para "search". Search é o serviço web da google que faz a busca.
- O dado é enviado pelo método **GET**
- <https://www.google.com/search?q=helioesperidiao>
- <https://www.google.com/search?q=batataFrita>
- <https://www.google.com/search?q=Queijo>

#### Arquitetura de arquivos

- Durante as aulas de c e durante as aulas de lógica para programação os programas trabalhavam com um único arquivo.
- Sites e aplicações para web são constituídos por muitos arquivos. Veja ao lado a arquitetura base para uma aplicação web simples.

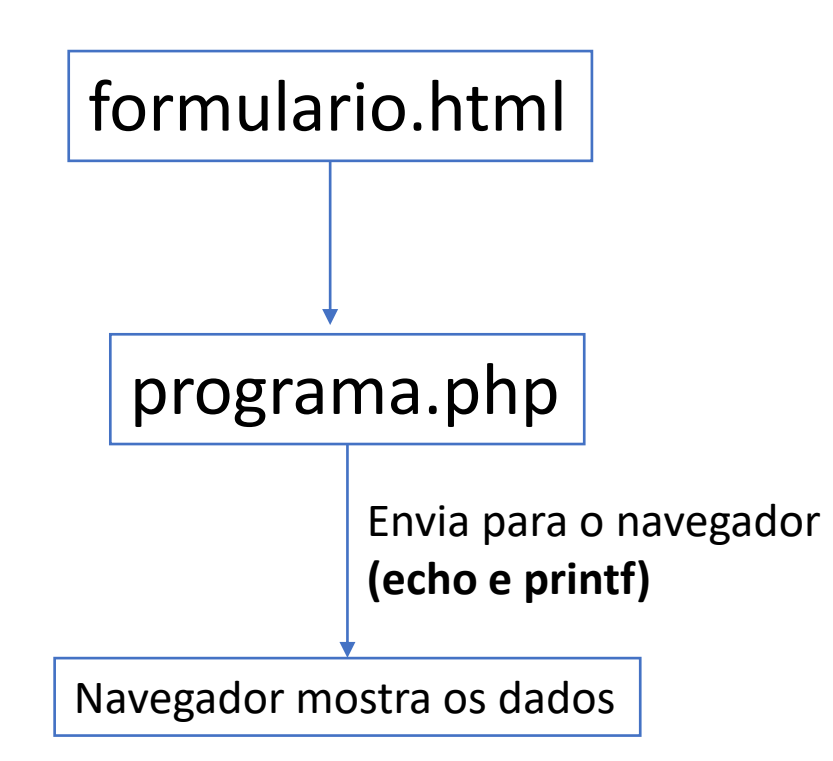

#### Caixa de texto

#### **Formulario.html**

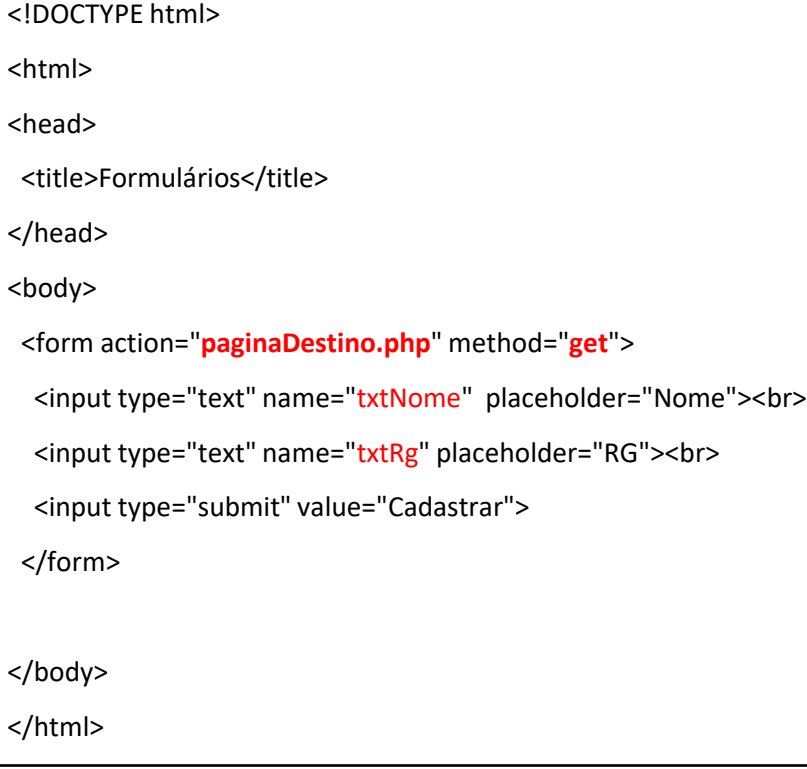

#### **paginaDestino.php**

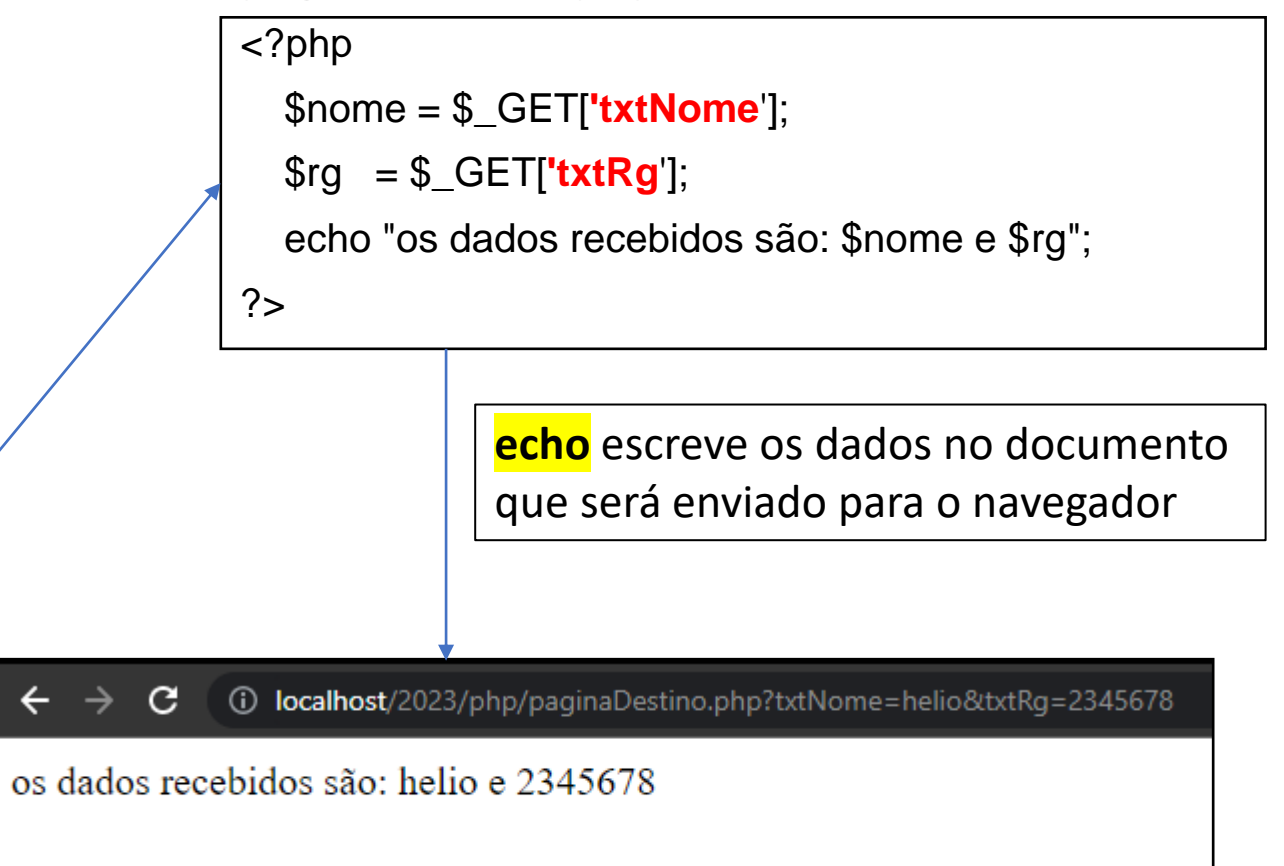

#### Caixa de texto

#### **Formulario.html**

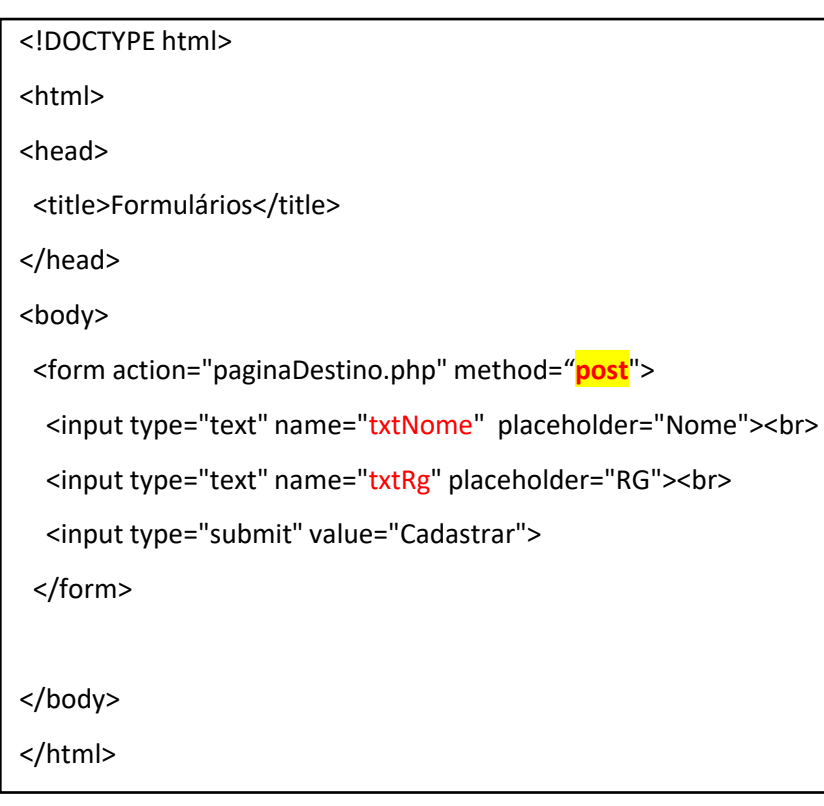

#### **paginaDestino.php**

#### <?php

\$nome = \$\_POST[**'txtNome**'];

 $\text{Grg} = \frac{\text{S} - \text{POST}[\text{txtRg}]}{\text{S}}$ 

echo "os dados recebidos são: \$nome e \$rg";

?>

 $\leftarrow$ 

 $\rightarrow$  $\mathbf{C}$ **(i) localhost**/2023/php/paginaDestino.php

os dados recebidos são: helio e 2345678

### Operadores Matemáticos

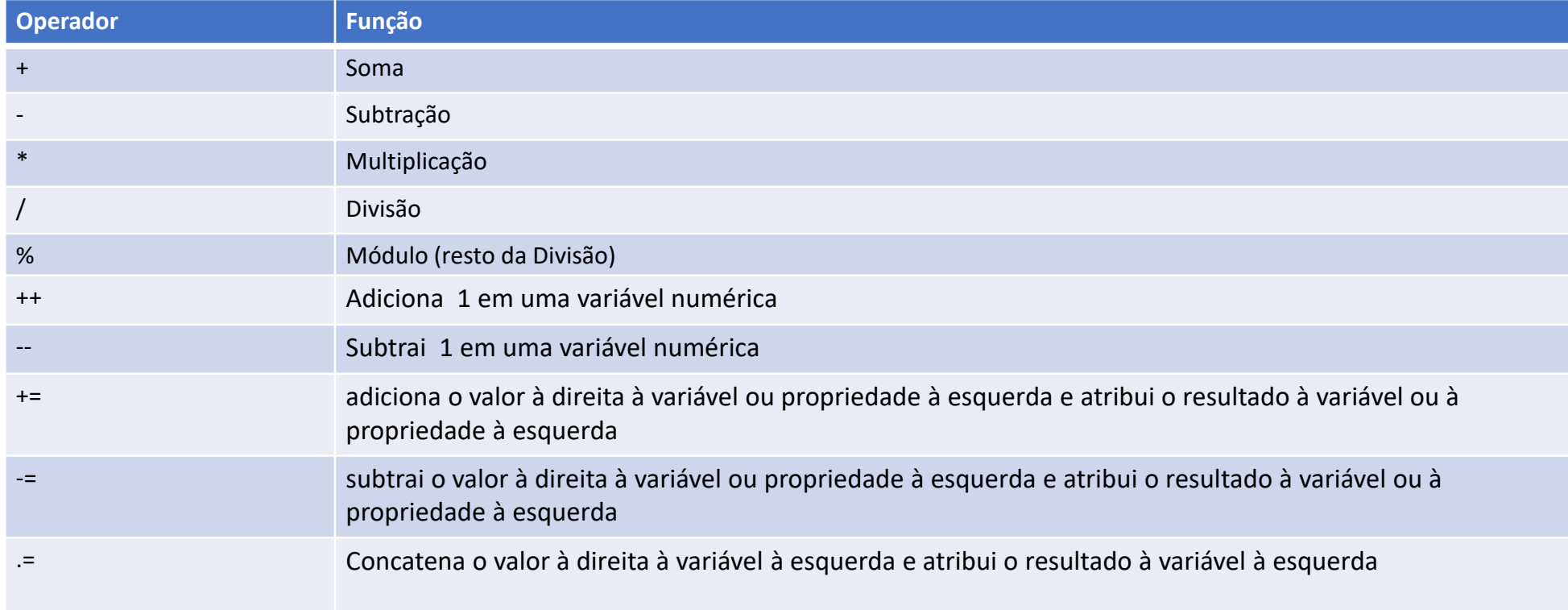

### Operadores relacionais

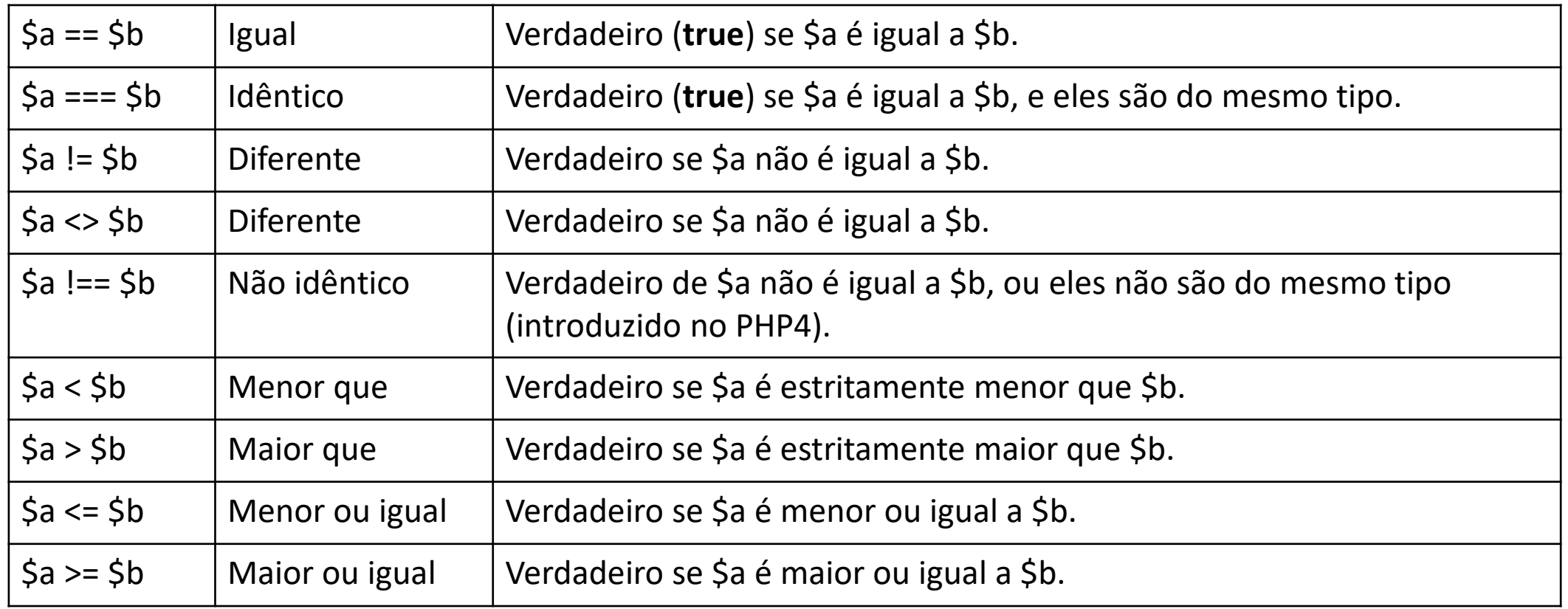

### Controle de fluxo: if

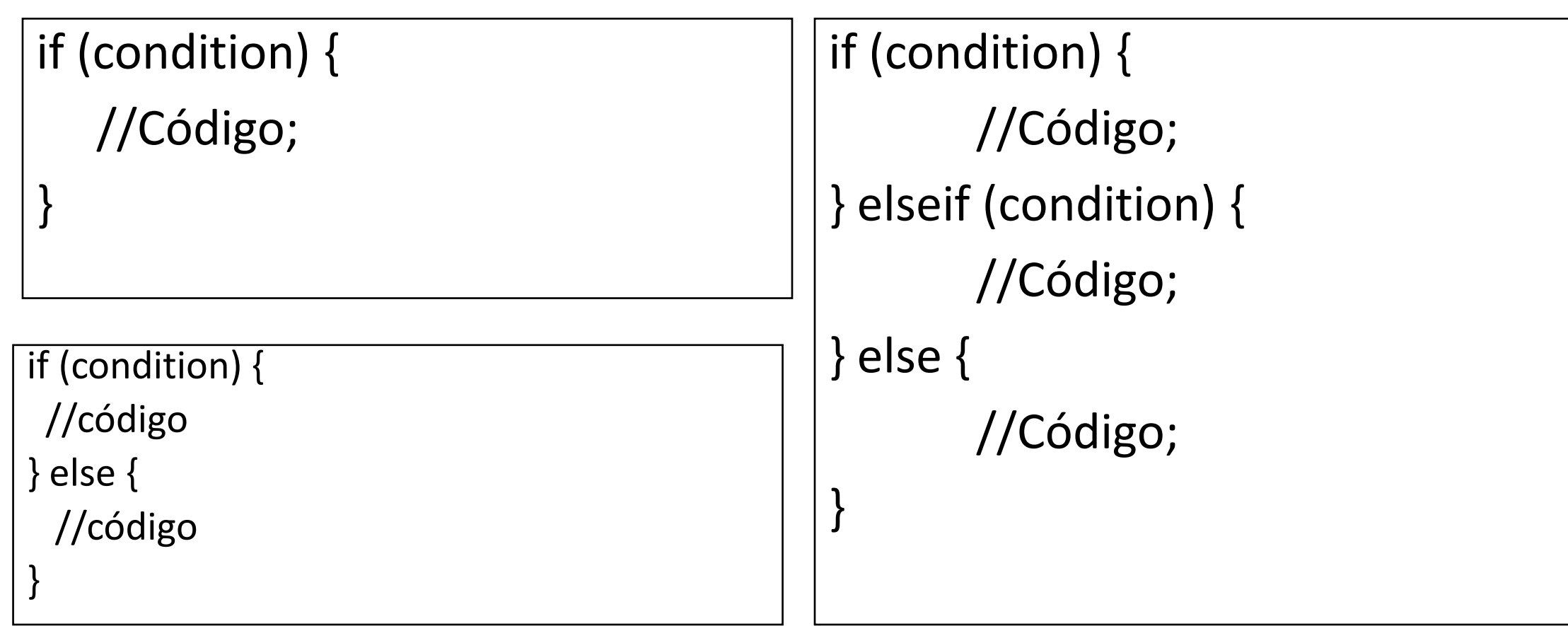

### Receber dados numéricos

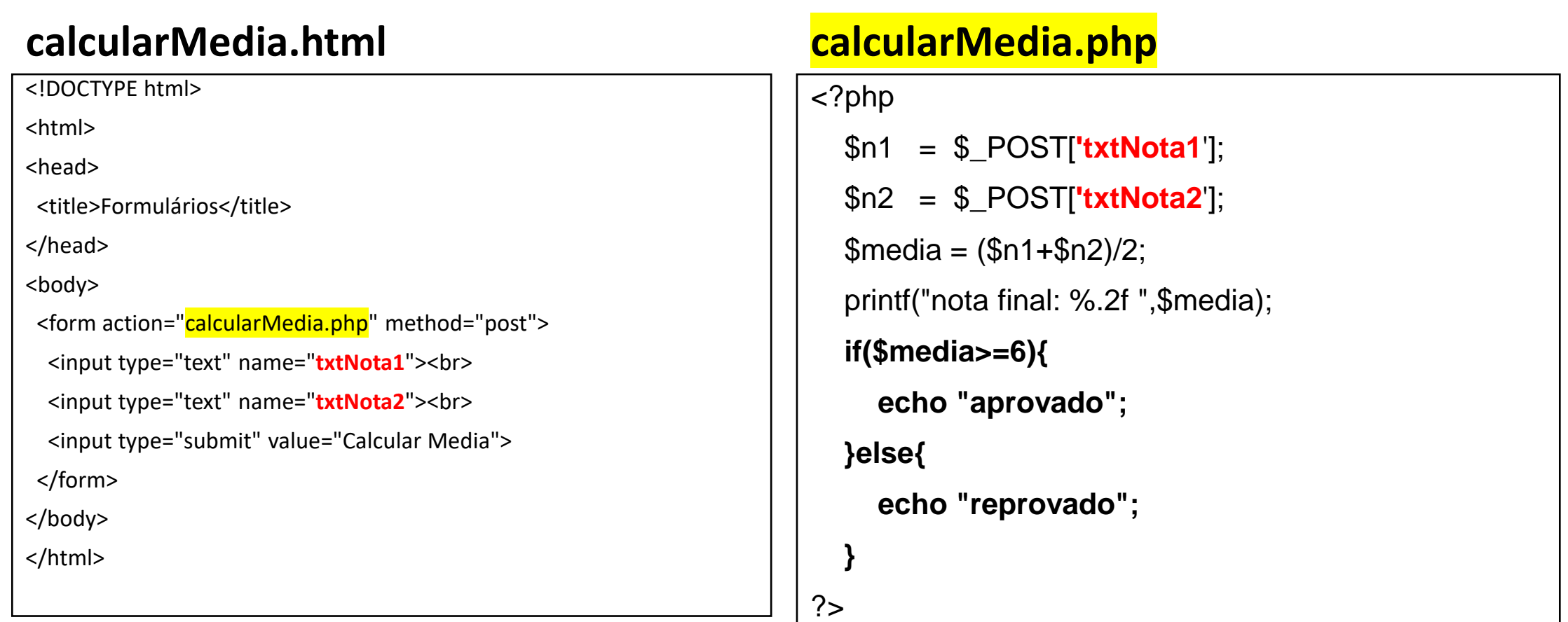

#### Password

#### **Front.html**

<!DOCTYPE html> <html> <head> <title>Formulários</title> </head> <body> <form action="paginaDestino.php" method="**post**"> <input type="email" name="**txtEmail**"><br> <input type="password" name="**txtSenha**"><br> <input type="submit" value="Cadastrar"> </form> </body> </html>

#### **paginaDestino.php**

#### <?php

```
$senha = $_POST['txtSenha'];
$email = $_POST['txtEmail'];
echo "$email - $senha";
```

```
?>
```
C 1 localhost/2023/php/paginaDestino.php  $\leftarrow$   $\rightarrow$ 

helioesperidiao@gmail.com - batataFrit@
### textarea

### **Exemplo03.html**

<!DOCTYPE html> <html> <head> <title>Formulários</title> </head> <body> <form action="paginaDestino.php" method="post"> <textarea cols="45" rows="5" name="**txtPost**"> </textarea><br> <input type="submit" value="Postar"> </form> </body> </html>

### **paginaDestino.php**

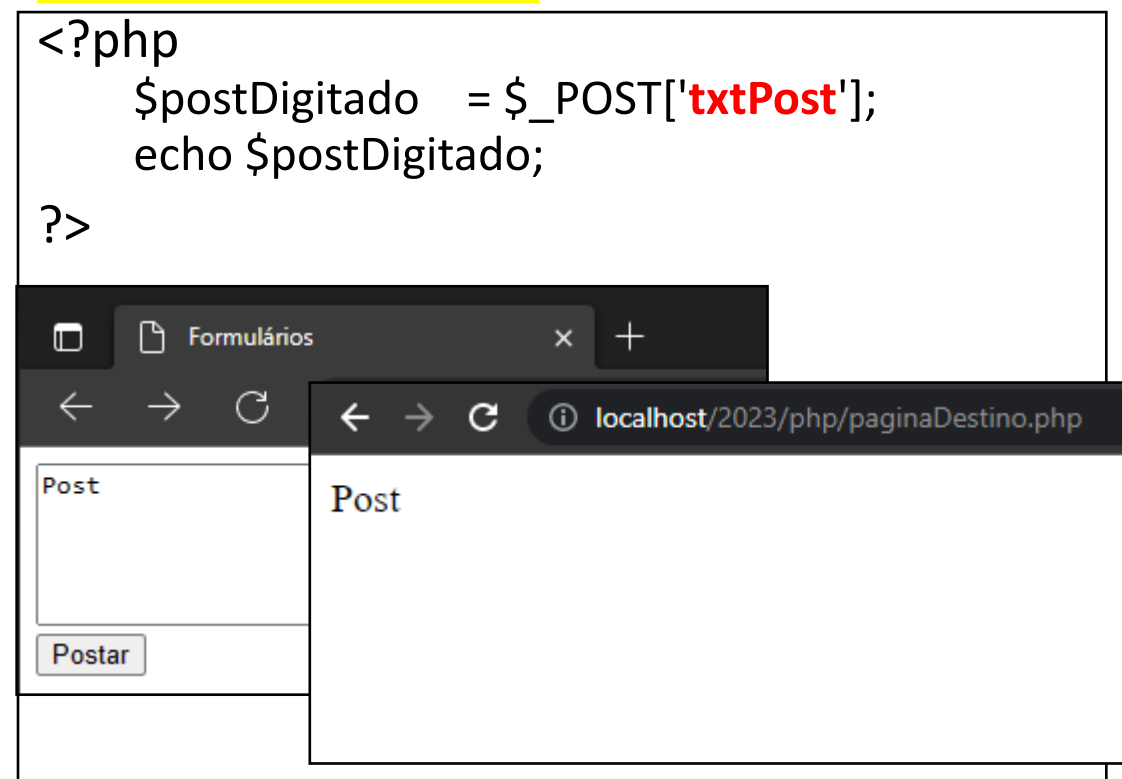

## checkbox

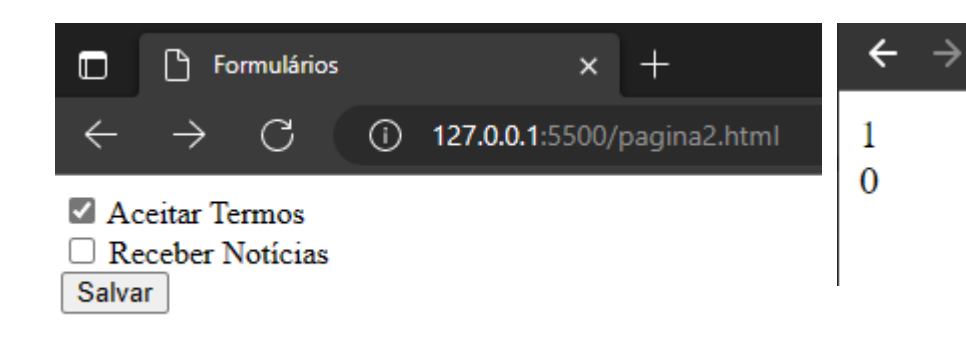

### **Formulario.html**

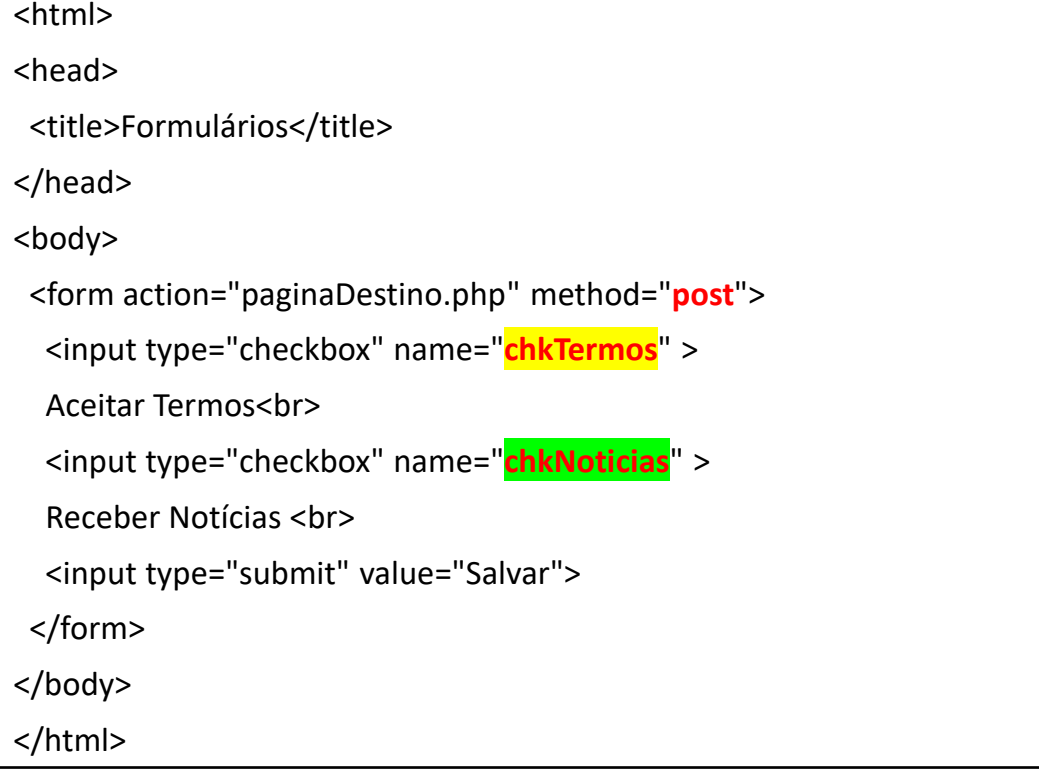

### **paginaDestino.php**

 $\mathbf{C}$ 

1 localhost/2023/php/paginaDestino.php

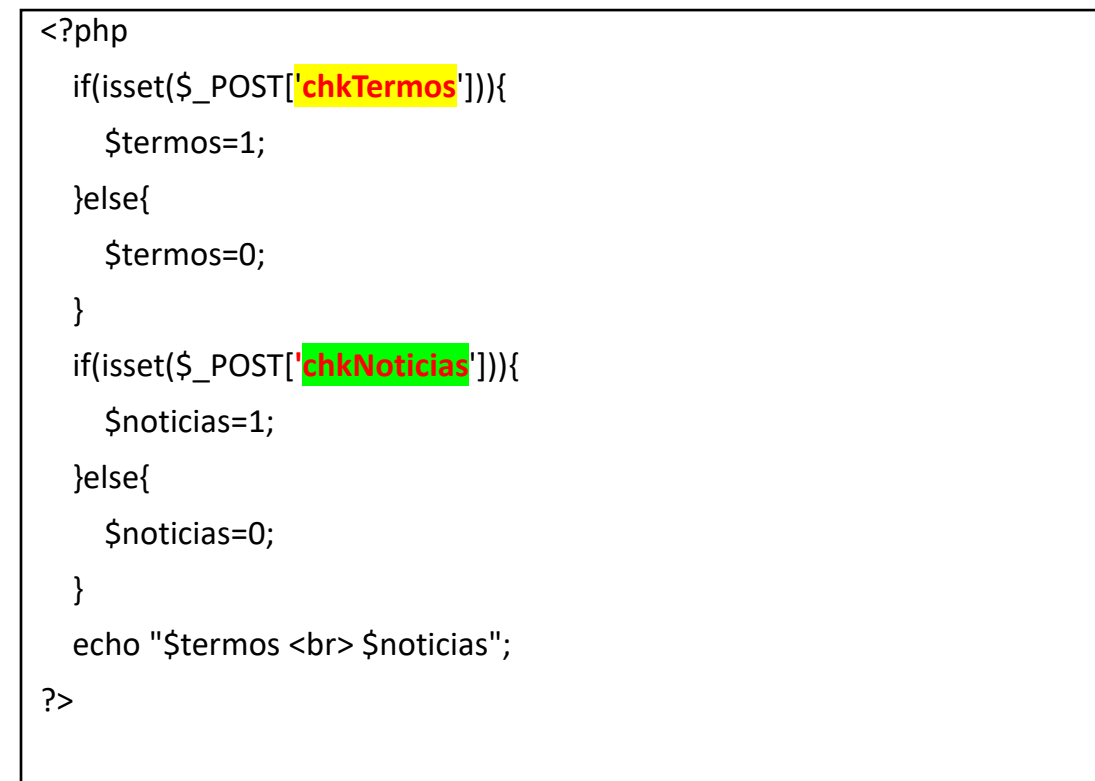

### radio

### **front.html**

<!DOCTYPE html> <html> <body> <form action="paginaDestino.php" method="**post**"> <p>Eu sei mais sobre:</p> <input type="radio" name="**rdoFavorito**" value="HTML"> HTML<br> <input type="radio" name="**rdoFavorito**" value="CSS"> CSS<br> <input type="radio" name="**rdoFavorito**" value="Python"> Python<br> <input type="submit" value="Enviar"> </form> </body> </html>

### **paginaDestino.php**

#### <?php

}else{

}

?>

```
 if(isset($_POST['rdoFavorito'])){
   $favorito=$_POST['rdoFavorito'];
   $favorito='não selecionado';
 echo $favorito;
                        127.0.0.1:5500/pagina2.html
              \BoxP
                                                       \times^{+}C
                                     \odot127.0.0.1:5500/pagina2.ht
            Eu sei mais sobre:
                                          \leftarrow \rightarrow\mathbf{C}1 localhost/2023/php/
            OHTML
                                         HTML
             \circ CSS
             \bigcirc Python
             Enviar
```
## Caixa de seleção

### **Front.html**

<!DOCTYPE html> <html> <body> <form action="back.php" method="**post**"> <p>Eu sei mais sobre:</p> <select name="**cboLinguagem**"> <option value="**HTML**">HTML</option> <option value="**CSS**">CSS</option> </select> <br><br>>>>br> <input type="submit" value="Enviar"> </form> </body> </html>

### **back.php**

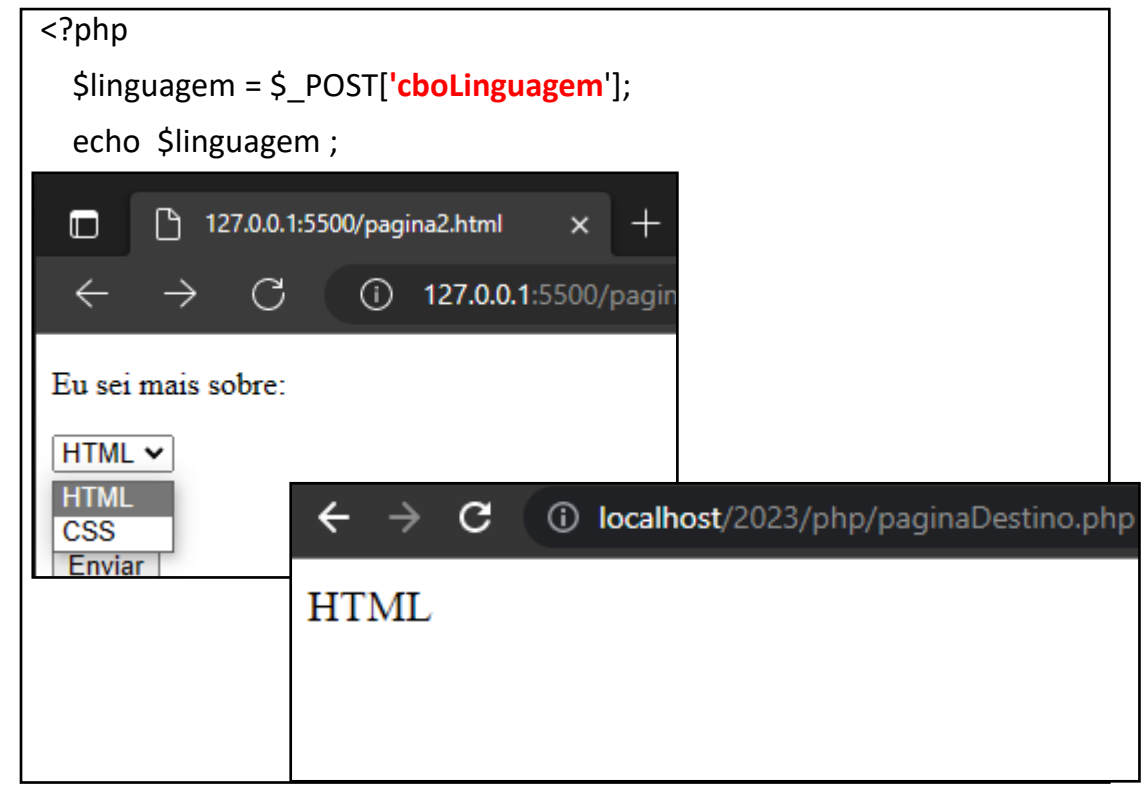

### Caixa de lista

### **Front.html**

<!DOCTYPE html> <html> <body> <form action="paginaDestino.php" method="**post**"> <p>Eu sei mais sobre:</p> <select name="**lstLinguagem**" size="4"> <option value="HTML">HTML</option> <option value="**CSS**">CSS</option> </select> <br>> <br>>>br><br> <input type="submit" value="Enviar"> </form> </body> </html>

### **paginaDestino.php**

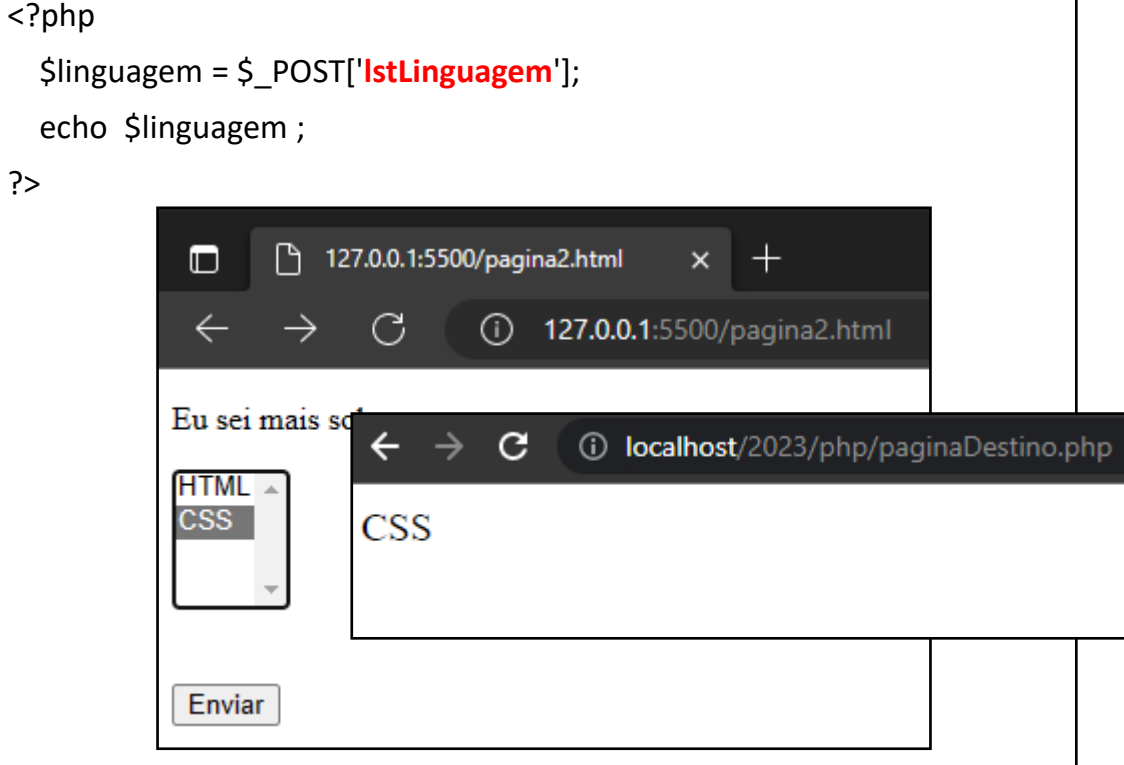

## Enviado dados pela URL – Método GET

• http://localhost/2023/php/paginaDestino.php?**txtNota1**=6&**txtNota2**=7

## Recebendo dados pela URL – Método GET

### http://localhost/2023/php/paginaDestino.php?**txtNota1**=6&**txtNota2**=7

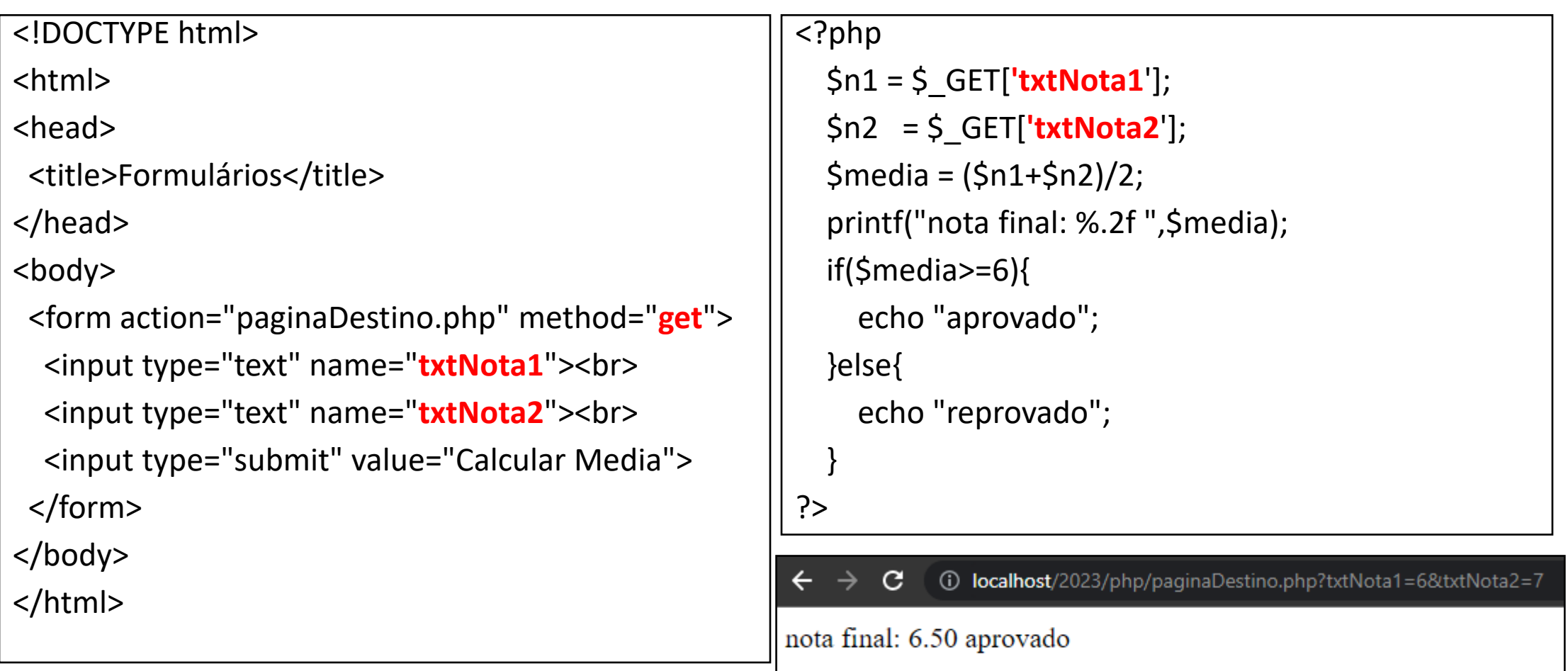

### Não é necessário um formulário para trabalhar com o método get

 $\mathbf{C}$ 

**1 localhost**/2023/php/paginaDestino.php?txtNota1=6&txtNota2=7

txtNota1=8&txtNota2=9

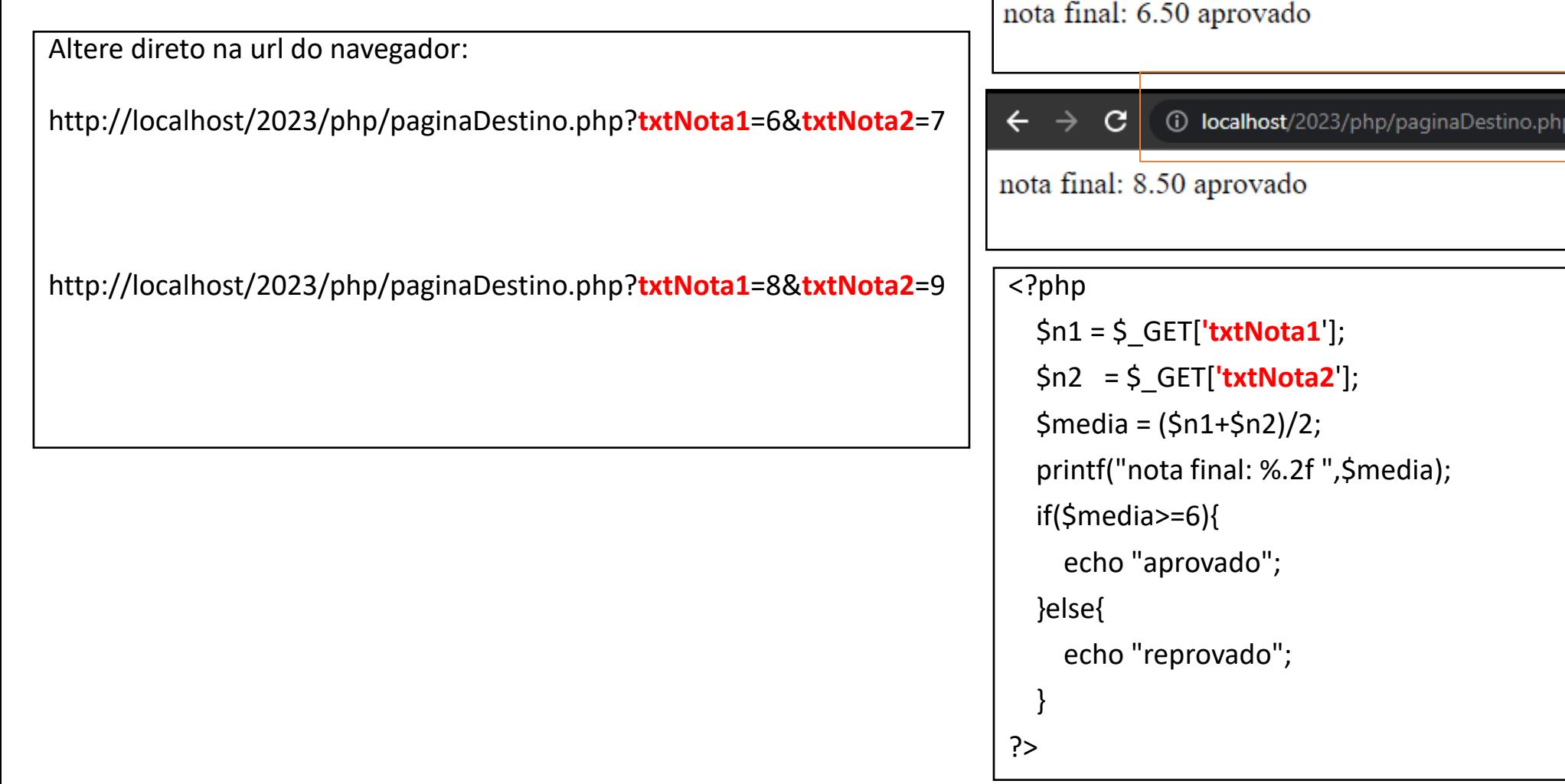

## Envie dados pela URL

<!DOCTYPE html> <html> <head> <title>Formulários</title> </head> <body> <a href="paginaDestino.php?**txtNota1**=8&**txtNota2**=9">**Click aqui**</a><br> <a href="paginaDestino.php?**txtNota1**=6&**txtNota2**=7">**Click aqui**</a> </body> </html> 10 localhost/2023/php/formulario.html  $\rightarrow$  $\mathbf{C}$ Click aqui Click aqui

Observe que os hiperlinks enviam dados no formato get para "paginaDestino.php".

<?php

 $$n1 = $GET['txtNota1'];$  $$n2 = $ GET['txtNota2']$ ;  $$media = ($n1+$n2)/2;$  printf("nota final: %.2f ",\$media); if(\$media>=6){ echo "aprovado"; }else{ echo "reprovado"; } ?>

# Estruturas de repetição em php (while)

while (<<condição Verdadeira>>) { //código;

<?php

}

```
$num = 1;while ($num <= 10) {
     echo "$num <br>";
      $num++;
   }
?>
```
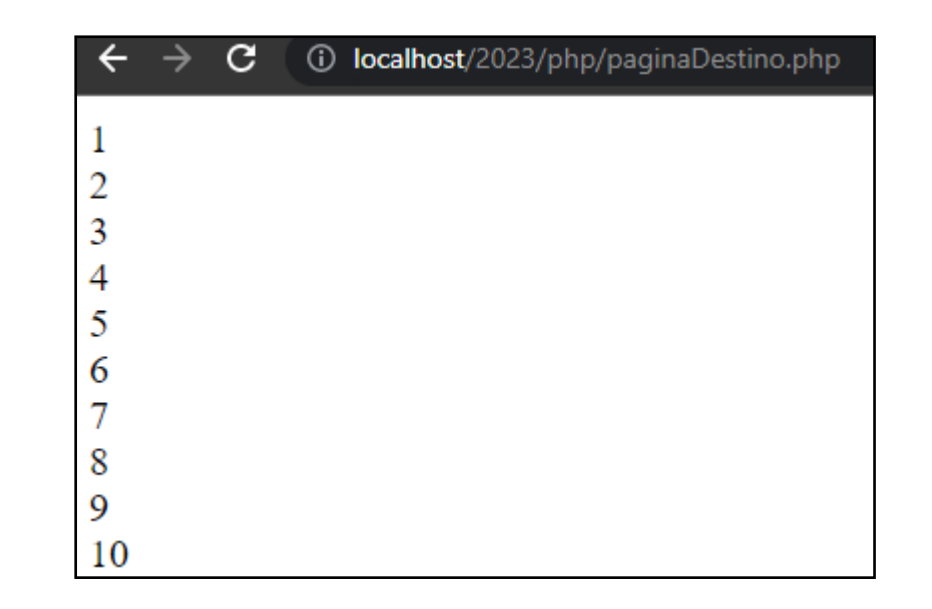

## Estruturas de repetição em php (do-while)

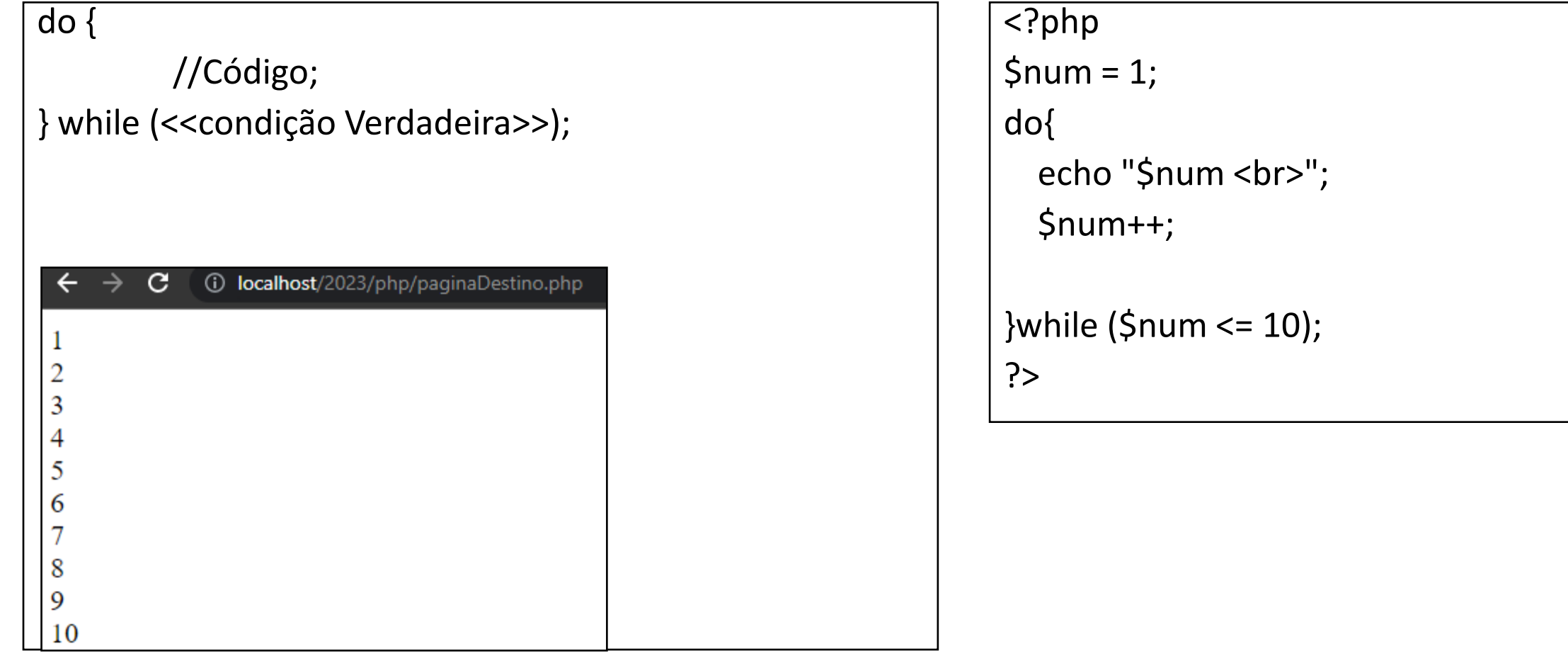

# Estruturas de repetição em php (for)

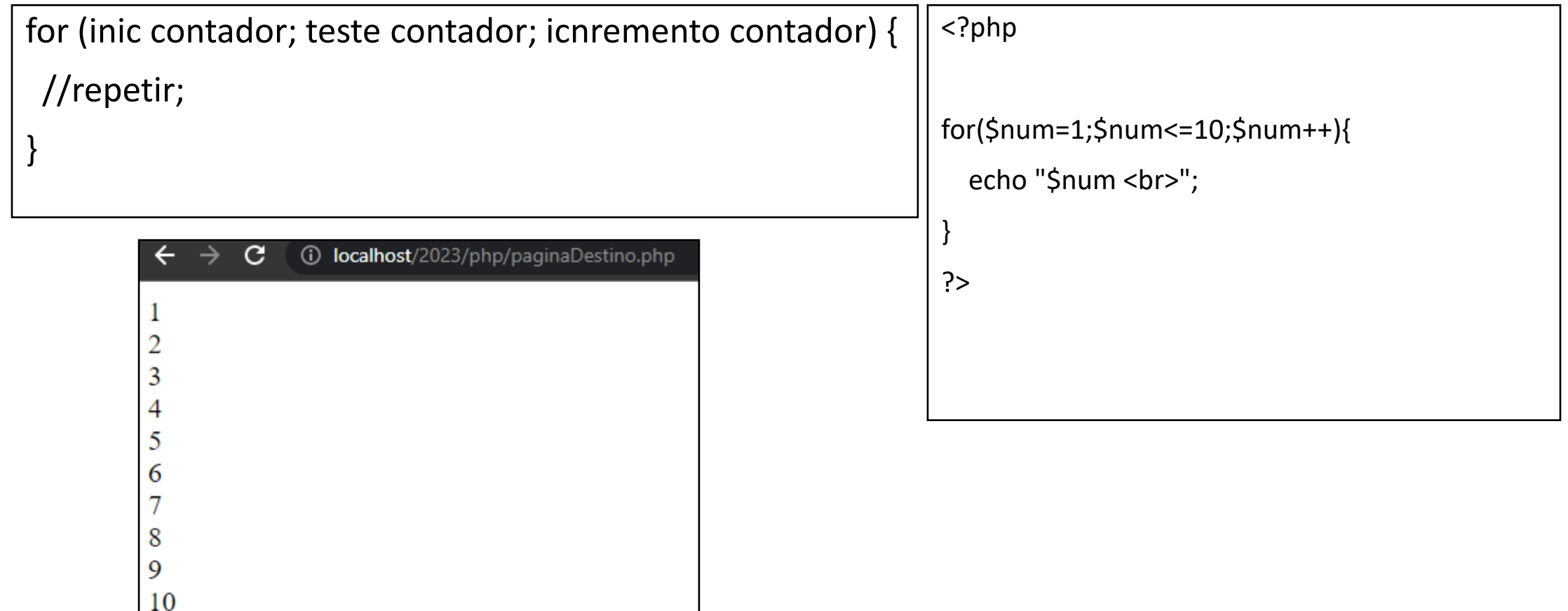

## Break

?>

### **Ao encontrar o break a repetição é interrompida.**

```
<?php
for (<math>\xi</math>x = 0; <math>\xi</math>x < 10; <math>\xi</math>x++) {if (5x == 4) {
    break;
   }
 echo "o número é: $x <br>";
}
```
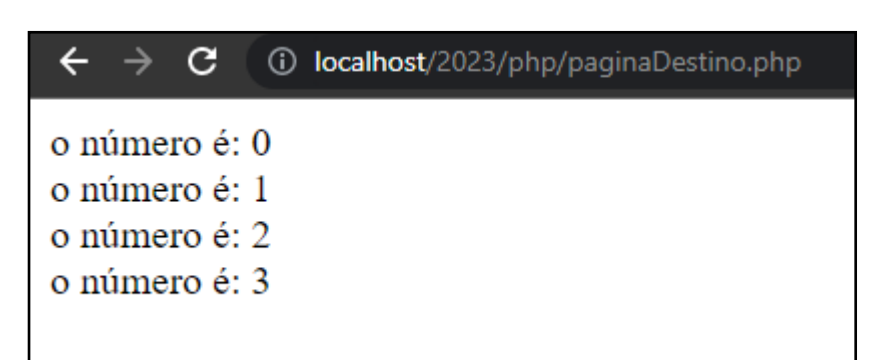

### Continue

```
Quando ele é executado, o laço volta 
imediatamente para o teste de 
condição do laço de repetição.
```

```
<?php
for (Sx = 0; Sx \le 10; Sx++) {
 if (5x%2 == 0) {
   continue;
 }
 echo "número ímpar: $x <br>";
}
?>
```

```
10 localhost/2023/php/pagin
\leftarrow \rightarrow C
número ímpar: 1
número ímpar: 3
número ímpar: 5
número ímpar: 7
número ímpar: 9
```
# Utilizando get sem forms

### <!DOCTYPE html>

<html>

<body>

 <a href="paginaDestino.php?v1=1">Tabuada do 1</a><br> <a href="paginaDestino.php?v1=2">Tabuada do 2</a><br> <a href="paginaDestino.php?v1=3">Tabuada do 3</a><br> <a href="paginaDestino.php?v1=4">Tabuada do 4</a><br> <a href="paginaDestino.php?v1=5">Tabuada do 5</a><br> <a href="paginaDestino.php?v1=6">Tabuada do 6</a><br> <a href="paginaDestino.php?v1=7">Tabuada do 7</a><br> <a href="paginaDestino.php?v1=8">Tabuada do 8</a><br> <a href="paginaDestino.php?v1=9">Tabuada do 9</a><br> <a href="paginaDestino.php?v1=10">Tabuada do 10</a><br> </body>

### <?php

```
\frac{1}{2}valor = \frac{1}{2} GET['v1'];
$num = 1;while ($num <= 10) {
   $tabuada = $valor*$num;
   echo "$valor*$num = $tabuada<br>";
  $num++;
```
} ?>

</html>

# Cada url envia um valor diferente de **v1** para paginaDestino.php

- http://localhost/2023/php/paginaDestino.php?**v1**=1
- http://localhost/2023/php/paginaDestino.php?**v1**=7

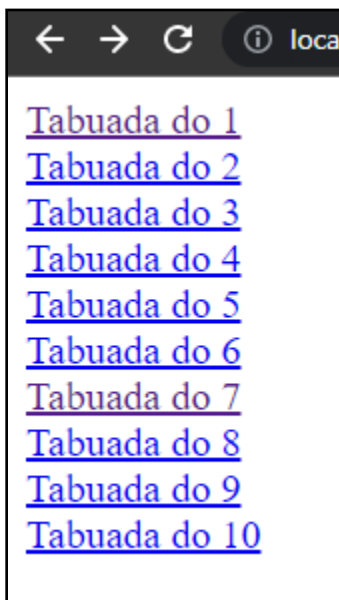

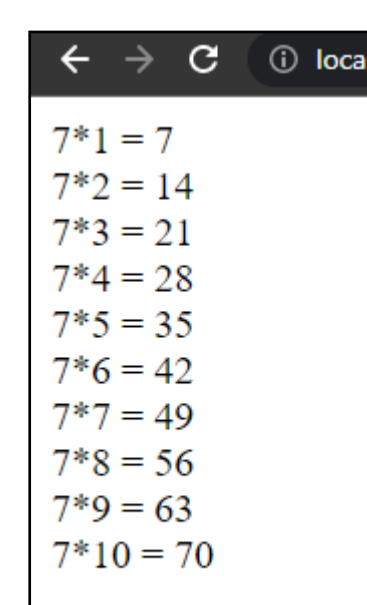

```
<?php
$valor = $_GET['v1'];
$num = 1;while ($num \le 10) {
     $tabuada = $valor*$num;
    echo "$valor*$num = $tabuada<br>";
    $num++;}
?>
```
# Estruturas de repetição em php (foreach)

foreach (\$array as \$posicaoArray) { //repetir;

<?php

}

}

?>

```
$vetor = array("html", "css", "php", "javaScript");
```

```
foreach ($vetor as $posicao) {
```
echo "\$posicao <br>";

html css php javaScript

1 localhost/2023/php/paginaDestino.php

 $\mathbf{C}$ 

→

## Array associativo

É um tipo de array onde os índices podem ser utilizados como textos.

Observe que existe o "índice" nome,cargo,telefone e cpf.

```
<?php
```

```
$cliente['nome'] = "helio";
```

```
$cliente['cargo'] = "prof";
```

```
$cliente['telefone'] = "12991777777";
```

```
$cliente['cpf'] = "000.000.000-00";
```

```
echo $cliente['nome'];
```
?>

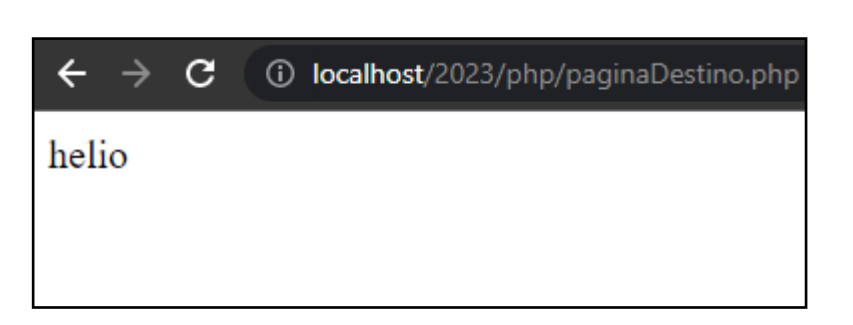

### Foreach – Array associativo

<?php

```
$cliente['nome'] = "helio";
```

```
$cliente['cargo'] = "prof";
```

```
$cliente['telefone'] = "12991777777";
```
\$cliente['cpf'] = "000.000.000-00";

```
foreach ($cliente as $posicao) {
```

```
echo "$posicao <br>";
```

```
 }
```
?>

```
\mathbf{C}1 localhost/2023/php/paginaDestino.php
      \rightarrowhelio
prof
12991777777
000.000.000-00
```
# Observe que o \$ GET E \$ POST são vetores associativos

<?php

?>

```
 $n1 = $_POST['txtNota1'];
```

```
 $n2 = $_POST['txtNota2'];
```
• \$ POST é um array, existem as posições **'txtNota1', 'txtNota2', etc.**

# \$\_GET E \$\_POST são vetores associativos

### <!DOCTYPE html>

<html>

<body>

 <form action="paginaDestino.php" method="POST"> <input type="text" name="txtN1"><br> <input type="text" name="txtN2"><br> <input type="text" name="txtN3"><br> <input type="text" name="txtN4"><br> <input type="text" name="txtN5"><br> <input type="text" name="txtN6"><br> <input type="submit" value="Cadastrar"> </form> </body>

</html>

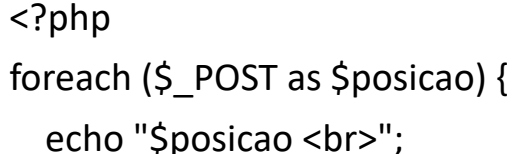

} ?>

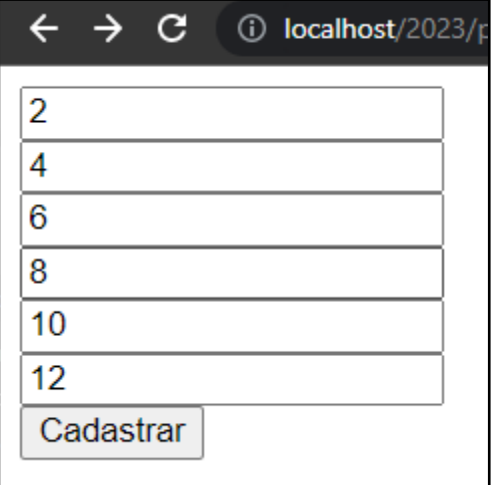

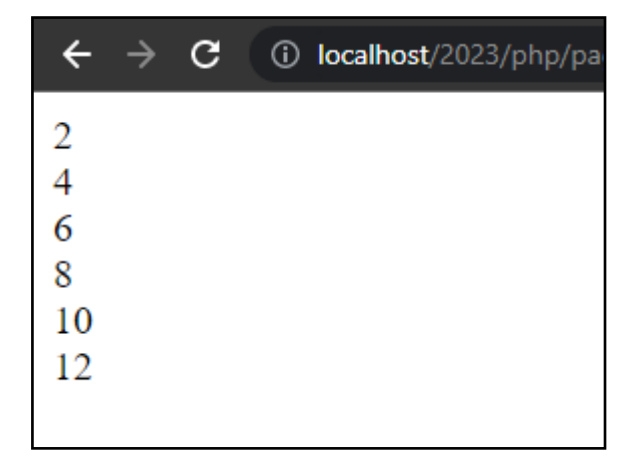

### Constantes matemáticas.

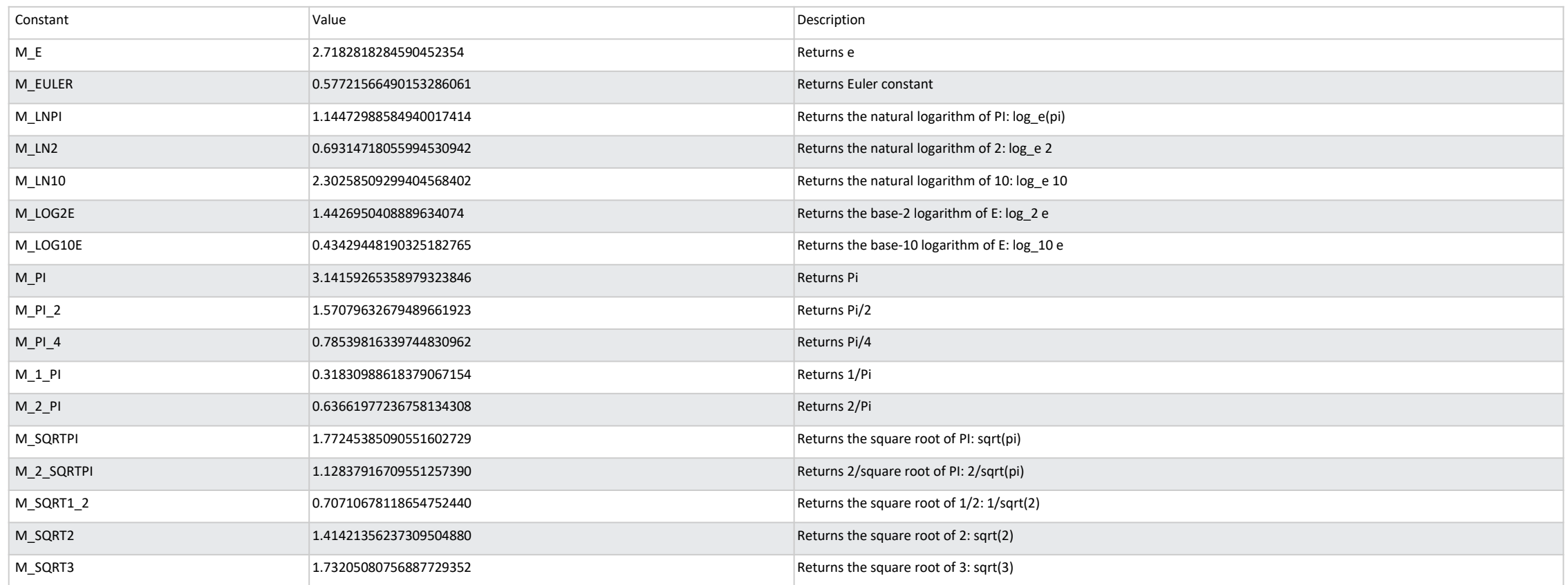

### Exemplos de uso de constantes matemáticas:

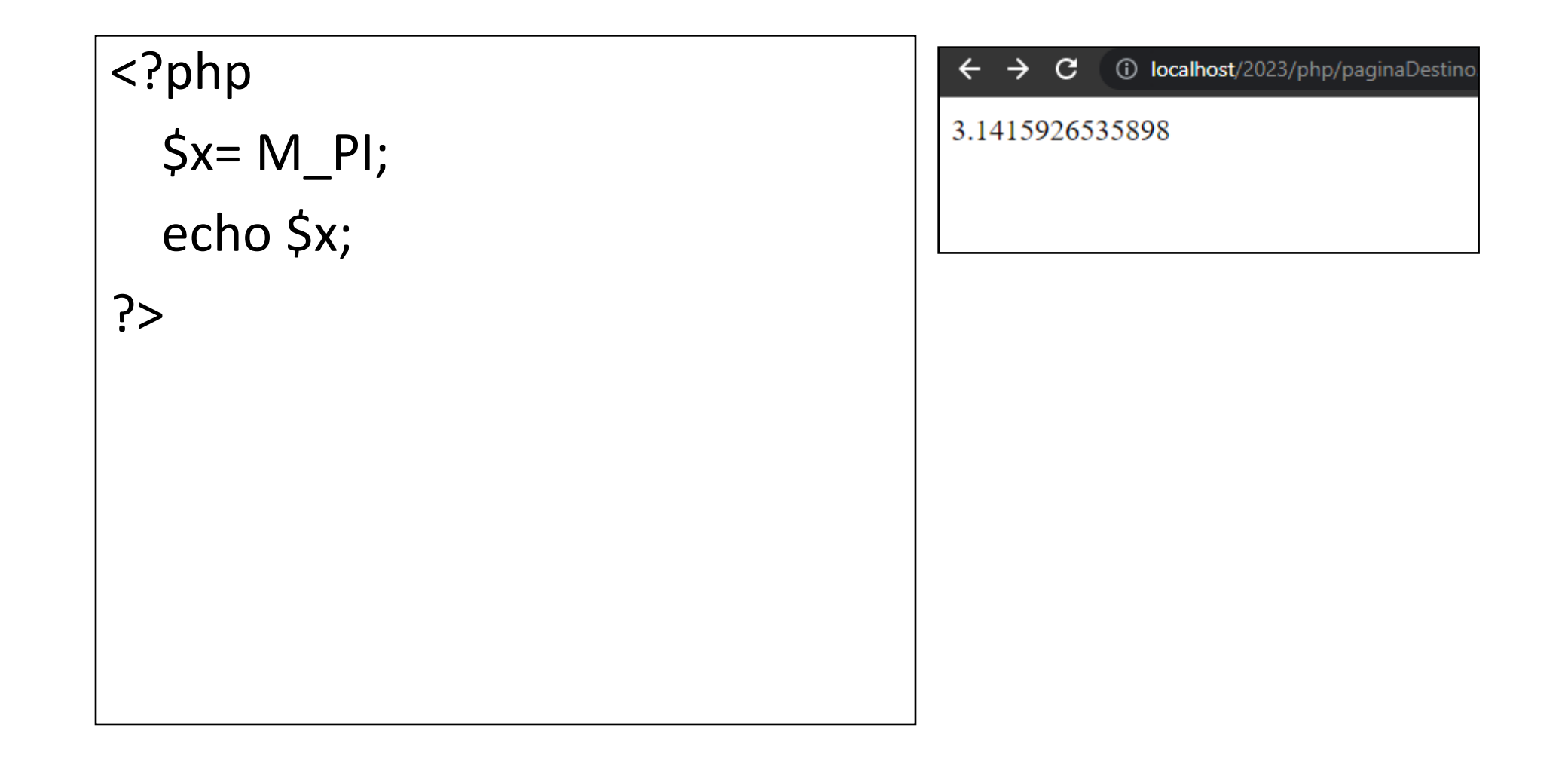

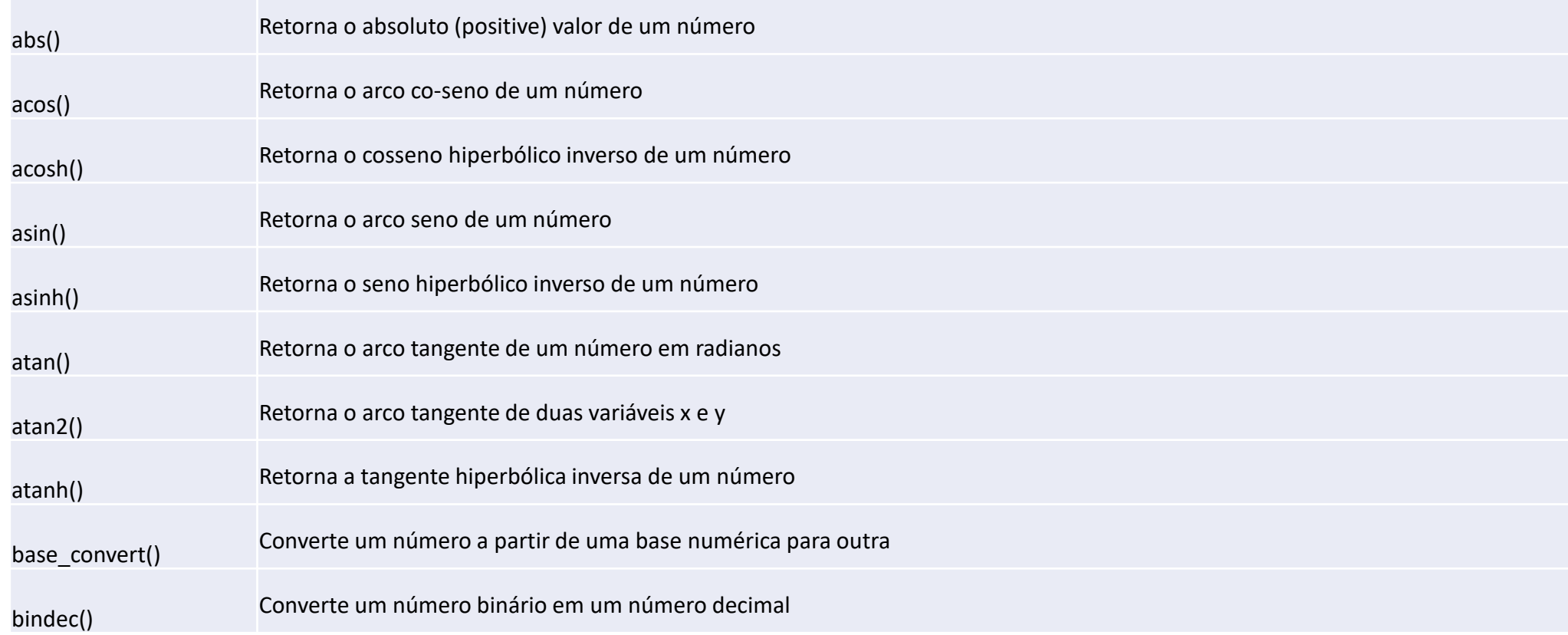

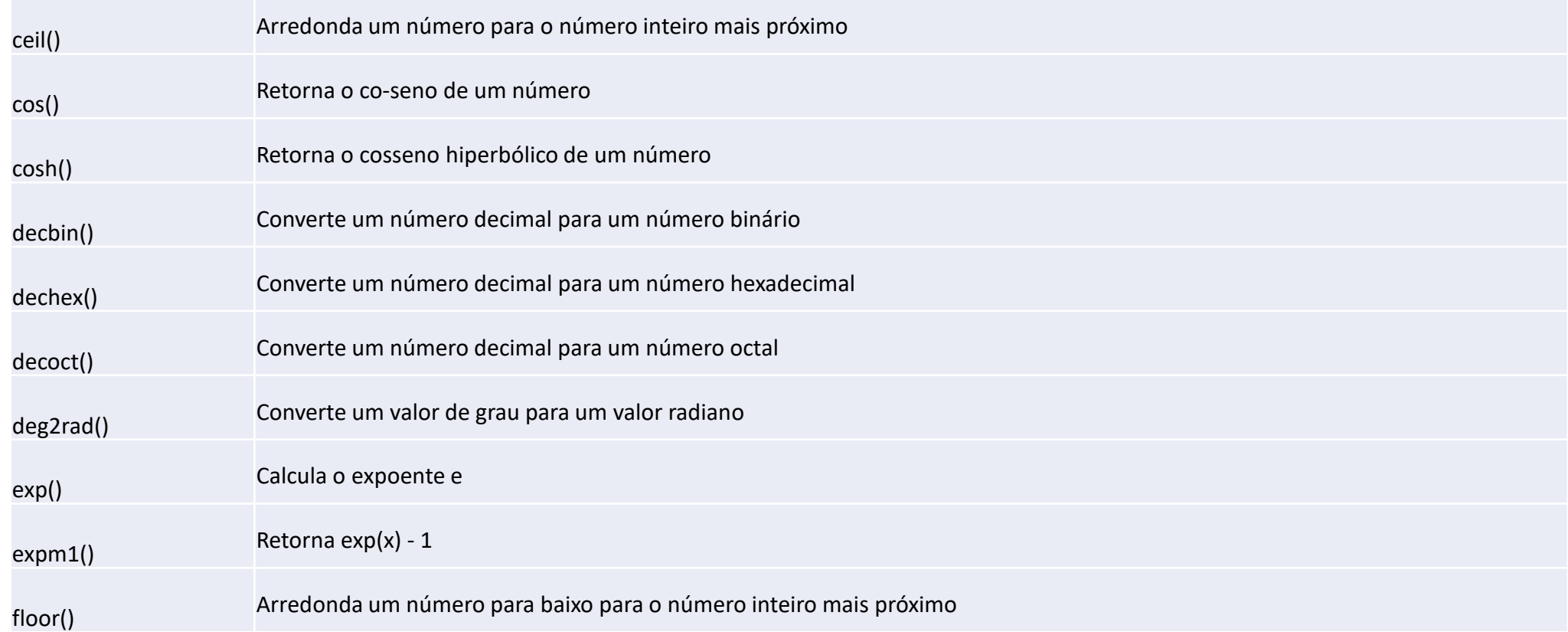

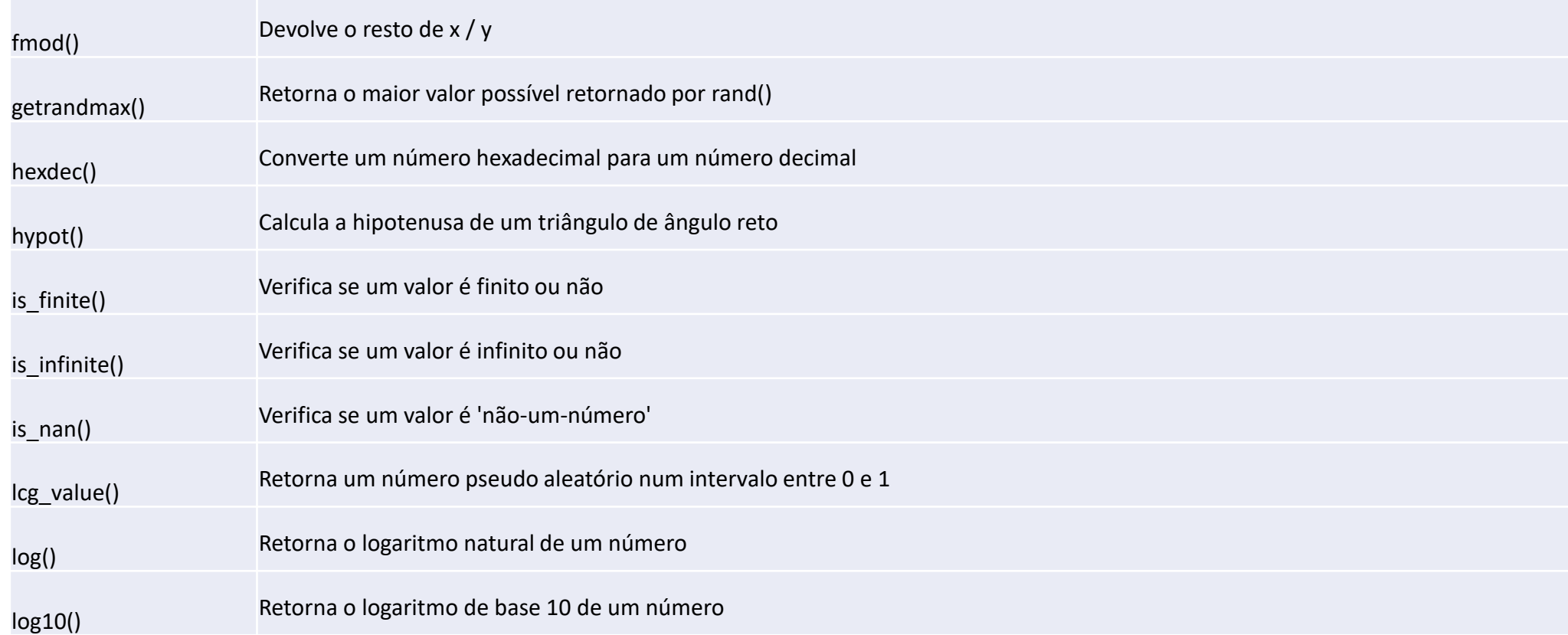

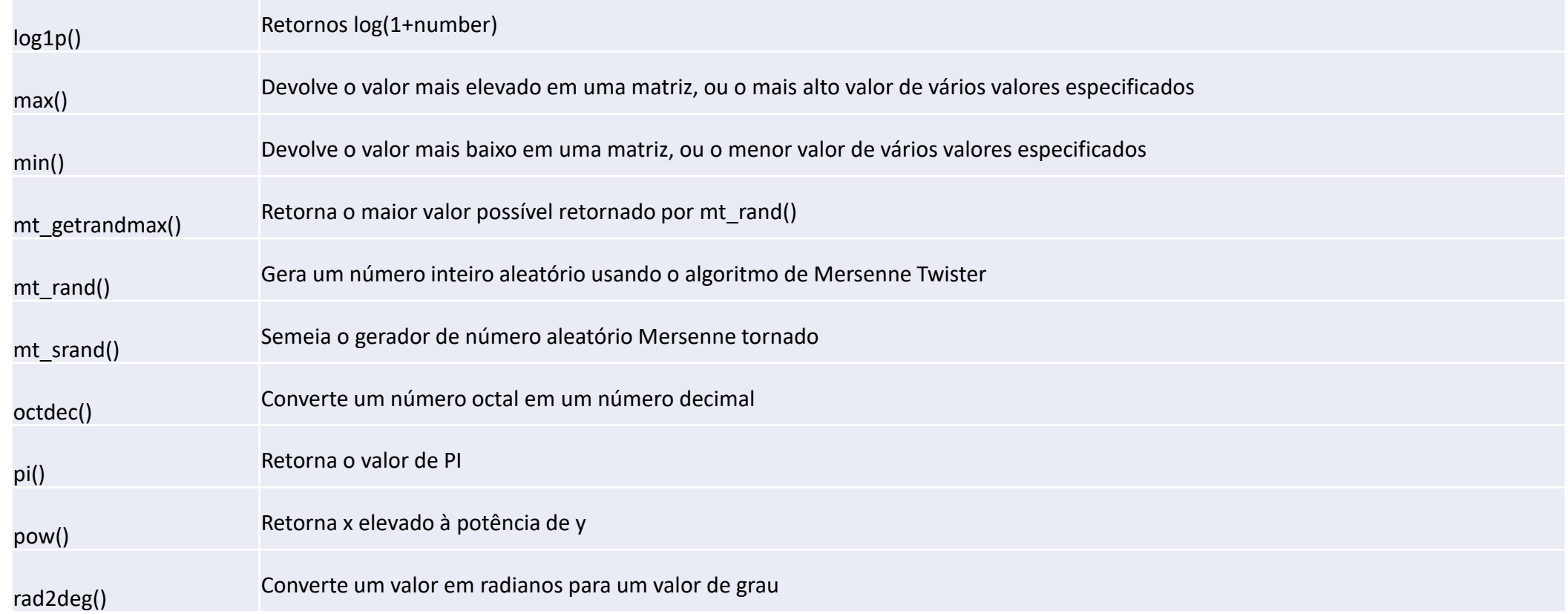

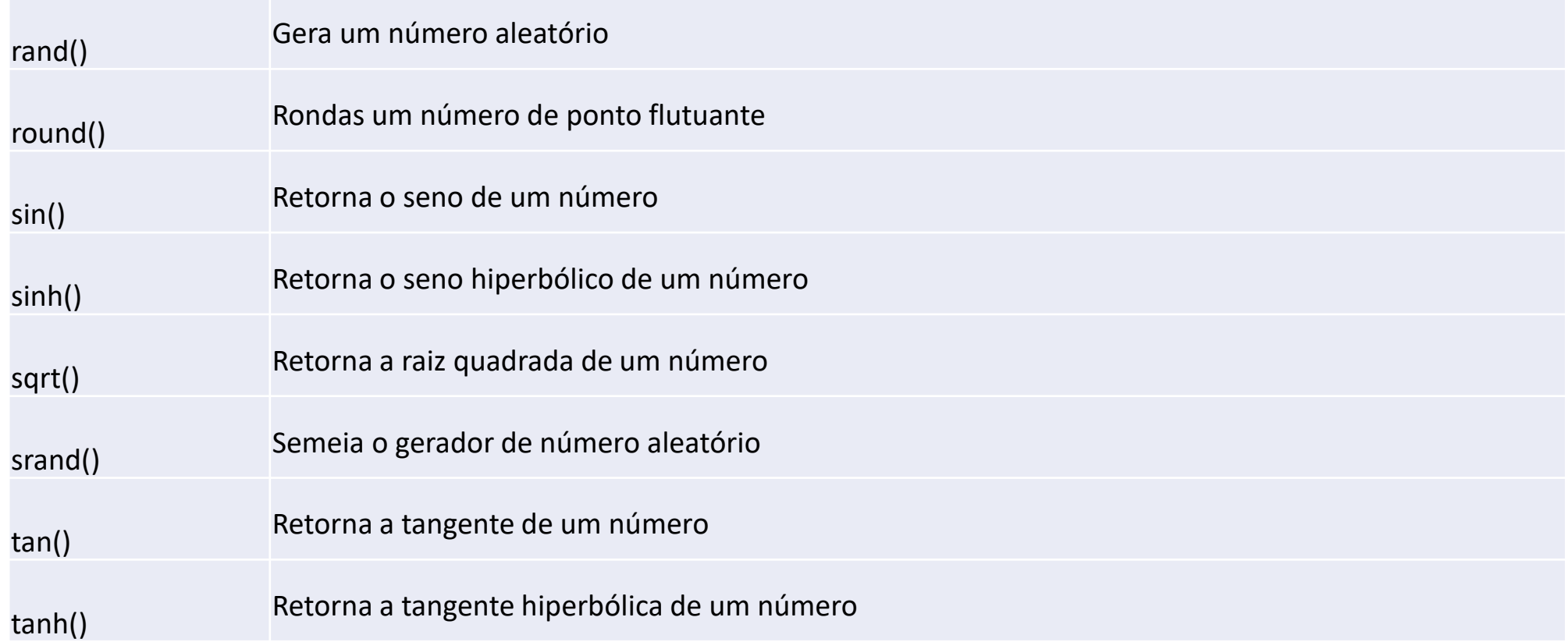

### Exemplo de uso de funções matemáticas.

<?php  $\zeta x = sqrt(4);$ echo \$x;

?>

## Uso de funções de strings

- Durante o desenvolvimento de uma aplicação utilizamos o tipo de dado string para uma cadeia de caracteres ou texto.
- Diferente de outros tipos como int que trabalham com valores simples, uma string é um objeto composto de uma coleção de caracteres.
- Uma string pode utilizar métodos para manipular sua coleção de caracteres.
- Esses métodos permitem algumas tarefas, dentre elas:
	- Obter o seu tamanho ou quantidade de caracteres
	- Obter um trecho específico do texto
	- Substituir um trecho específico do texto
	- Verificar a ocorrência de um trecho específico de texto

## Exemplos de funções de strings

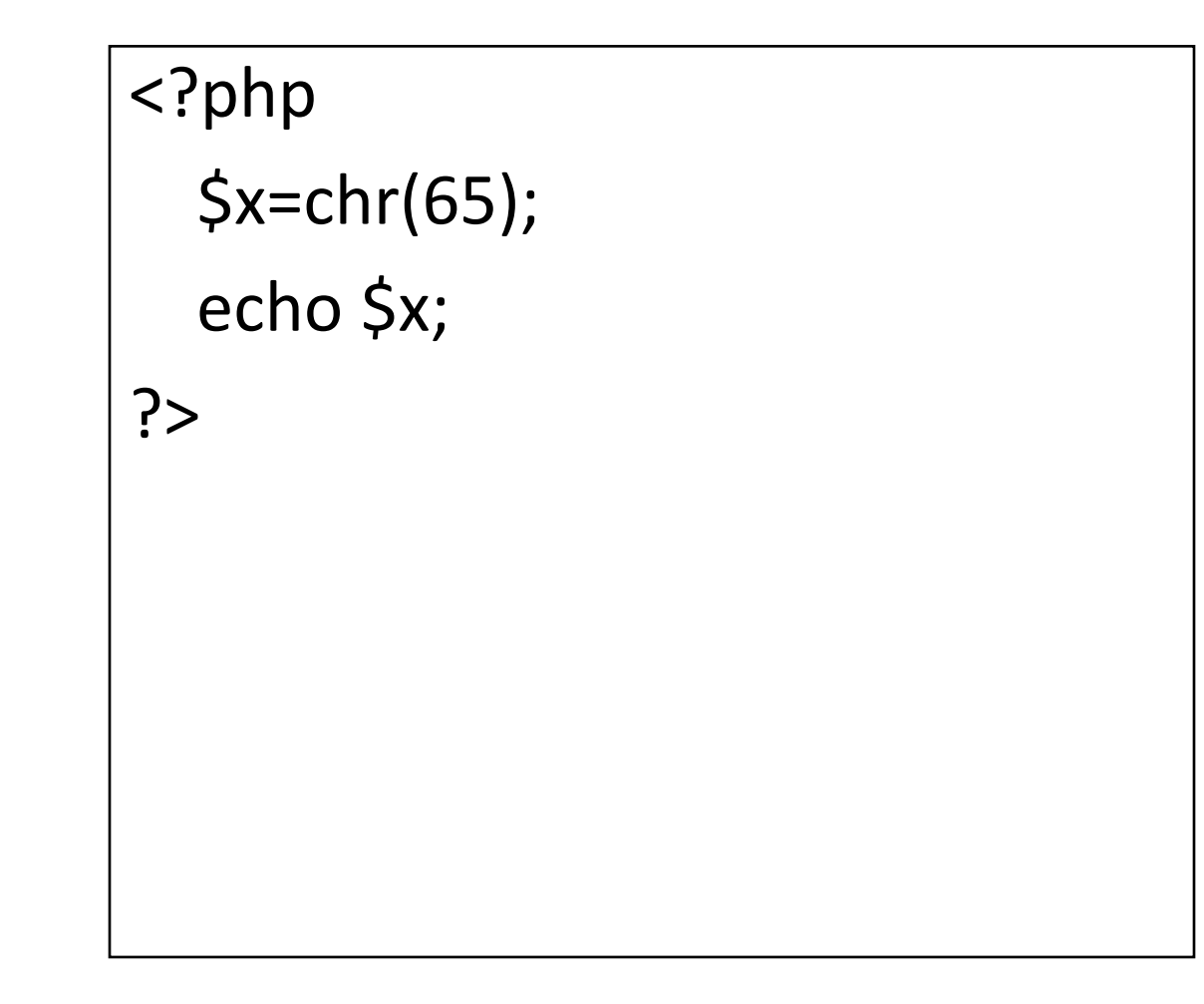

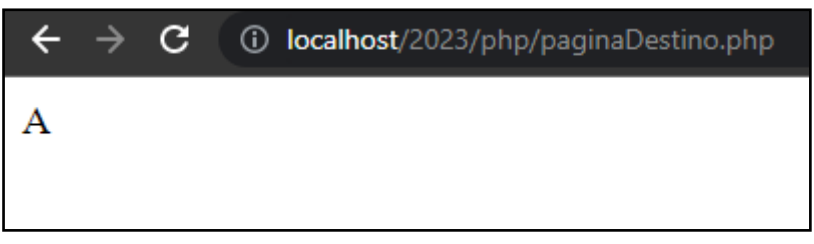

### Tabela ascii

- O ASCII é um código que foi proposto por Robert W. Bemer como uma solução para unificar a representação de caracteres alfanuméricos em computadores.
- Antes de 1960, cada computador utilizava uma regra diferente para representar estes caracteres e o código ASCII nasceu para se tornar comum entre todas as máquinas.

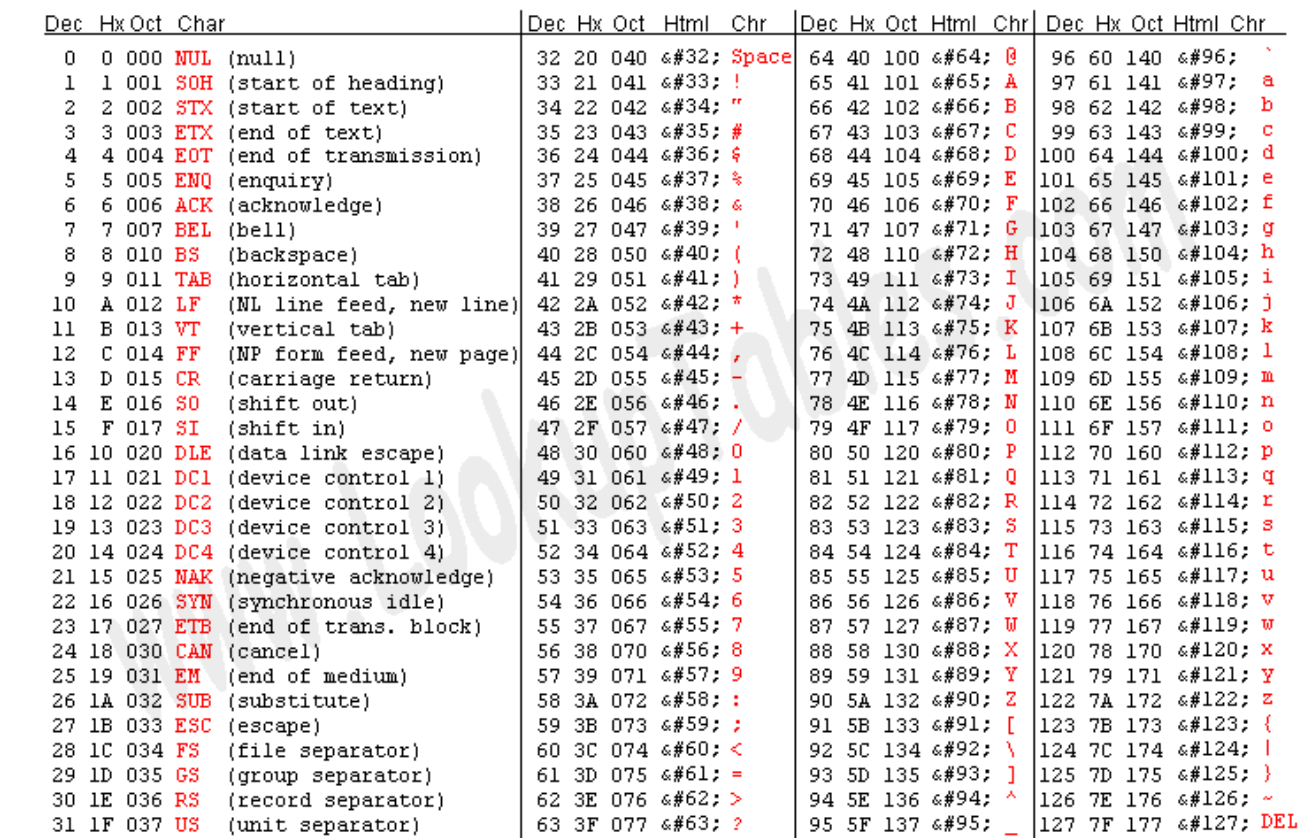

Source: www.LookupTables.com

### exemplo

### <?php

?>

 $$i=0;$  while(\$i<255){ \$x=chr(\$i); echo "[\$i] =\$x<br>";  $$i++;$ }

### $[33] =!$  $[34] =$ "  $[35] = #$  $[36] = $$  $[37] = %$  $[38] = &$  $[39] =$  $[40] = ($  $[41] =$  $[42] =$ \*  $[43] = +$  $[44] =$ ,  $[45] = [46] =$ .  $[47] = /$  $[48] = 0$  $[49] = 1$  $[50] = 2$  $[51] = 3$  $[52] = 4$  $[53] = 5$  $[54] = 6$  $[55] = 7$  $[56] = 8$  $[57] = 9$

### explode - Divide uma String em um vetor

<?php

```
 $string = "1;2;3;4;5;6";
  $vector = explode(";"; $string); echo $vetor[0];
?>
```
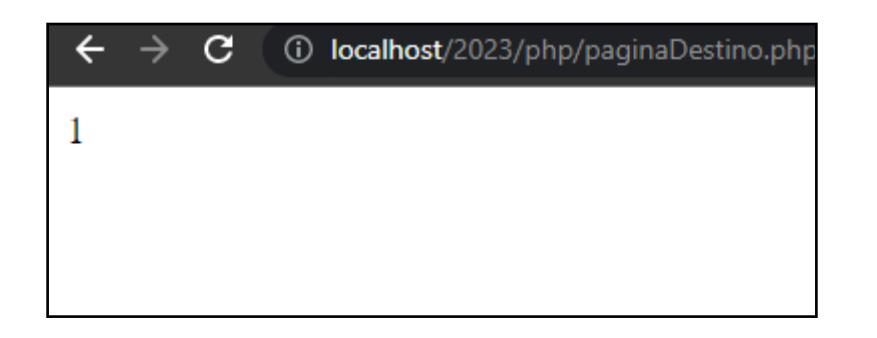

### explode - Divide uma String em um vetor

<?php  $$string = "1;2;3;4;5;6";$  $$vector = explode(";"; $string);$  foreach(\$vetor as \$posicao){ echo "\$posicao<br>"; } ?>

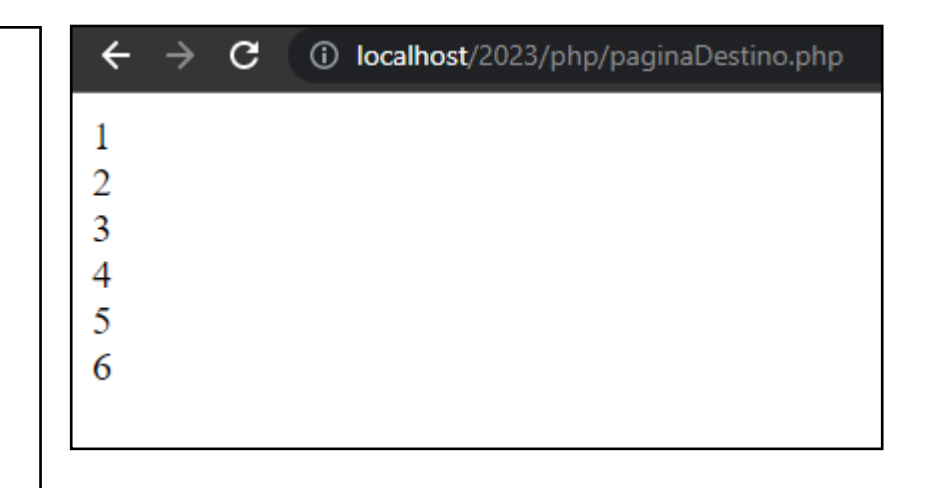

## Join – junta as strings dentro de um vetor em uma string única.

<?php

?>

 $$string = "1;2;3;4;5;6";$ 

```
$vector = explode(";"; $string);
```

```
 $String2 = join("-",$vetor) ;
 echo $String2;
```
C  $\odot$ localhost/2023/php/paginaDestino.php  $1 - 2 - 3 - 4 - 5 - 6$
# MD5

.

Md5: Retorna um hash em uma string de **32 caracteres**. Não pode ser decoficada.

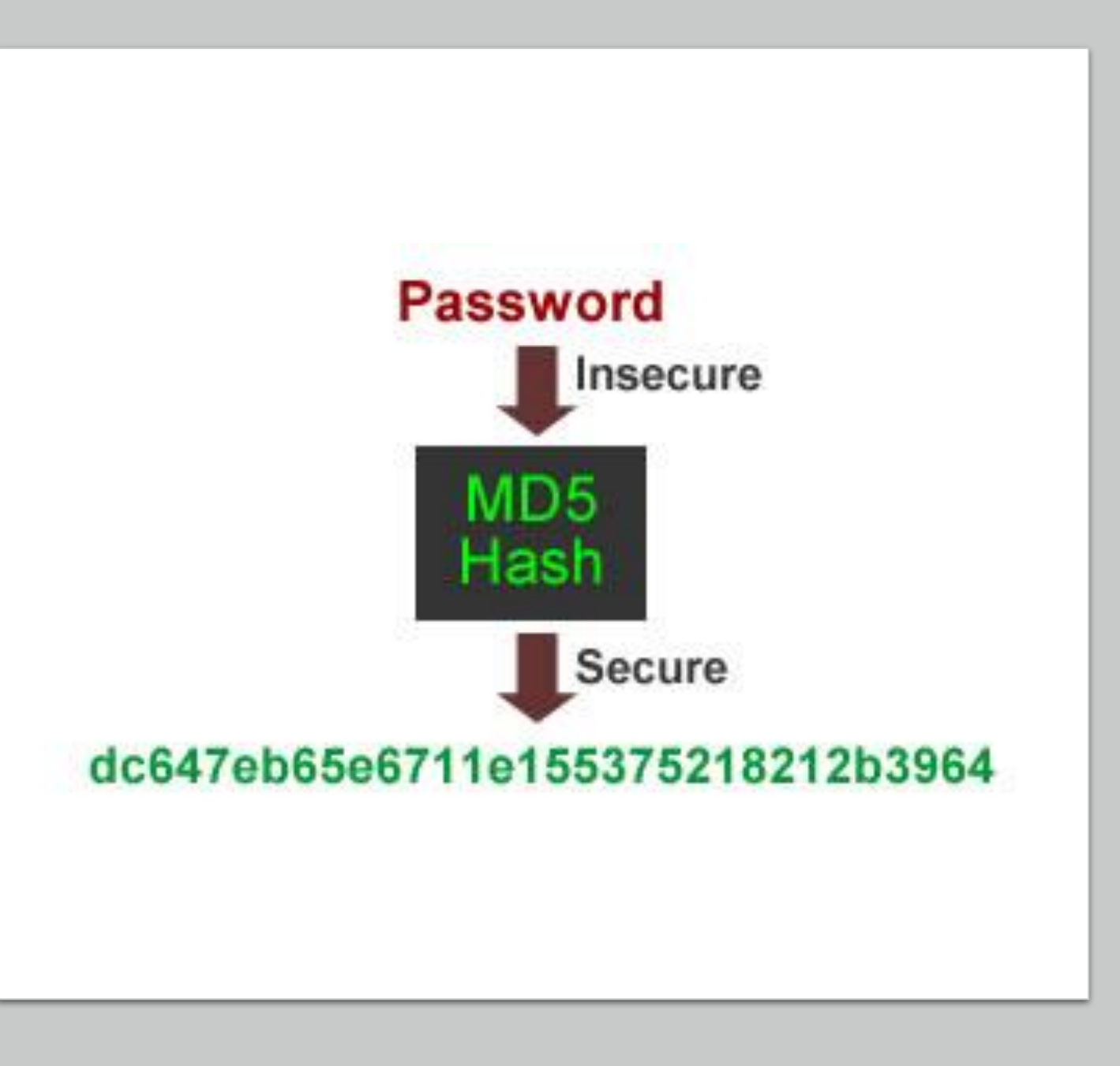

### MD5

<?php

?>

```
$email = $_POST['txtEmail'];
```

```
$senha = $_POST['txtSenha'];
```
\$senhaMd5 = md5(\$senha);

echo "\$senha <BR>\$senhaMd5";

 $\rightarrow$  $\mathbf{C}$ 1 localhost/2023/php/paginaDestino.php

batataFrit@ 1922b21f2b891822df5dca9e9cf104e1

# str\_replace – Substitui um conjunto de caracteres por outro.

<?php

```
$string = "1;2;3;4;5;6";
```

```
\text{Str2} = \text{str\_replace}(";", "--", \text{String}};
```

```
echo $str2 ;
```
?>

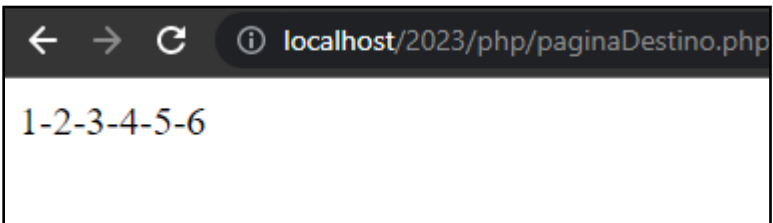

## strip tags – remove html de uma string

<?php

- \$email = \$\_POST['txtEmail'];
- $\text{S}$ senha =  $\text{S}$  POST['txtSenha'];
- \$email = strip\_tags(\$email);

echo \$email;

?>

• Os caracteres foram removidos e não há mais a tag <b>

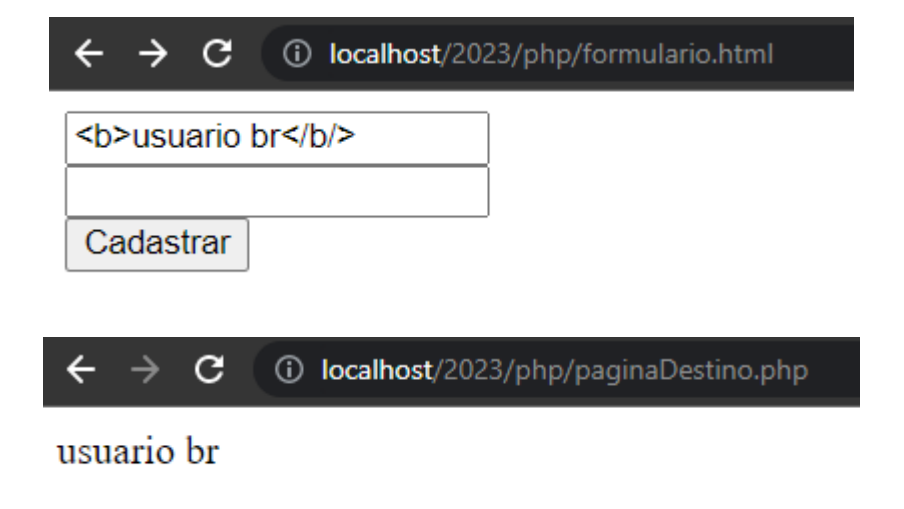

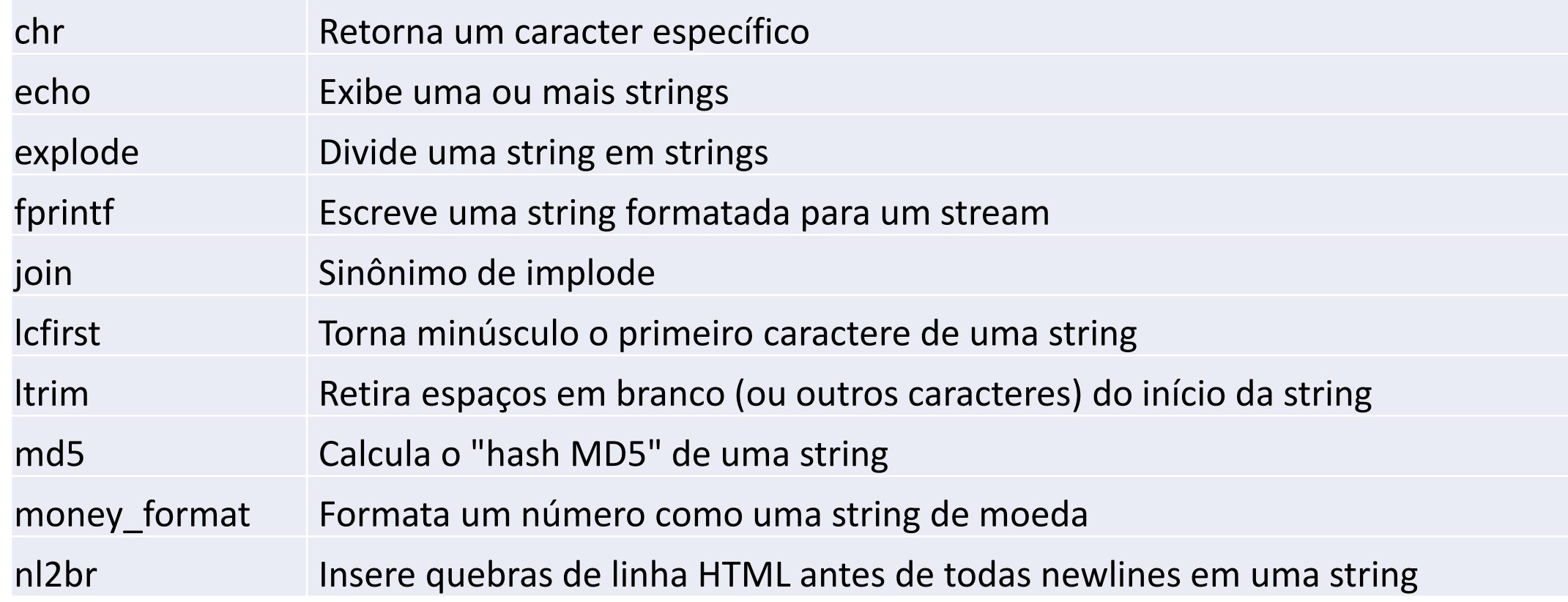

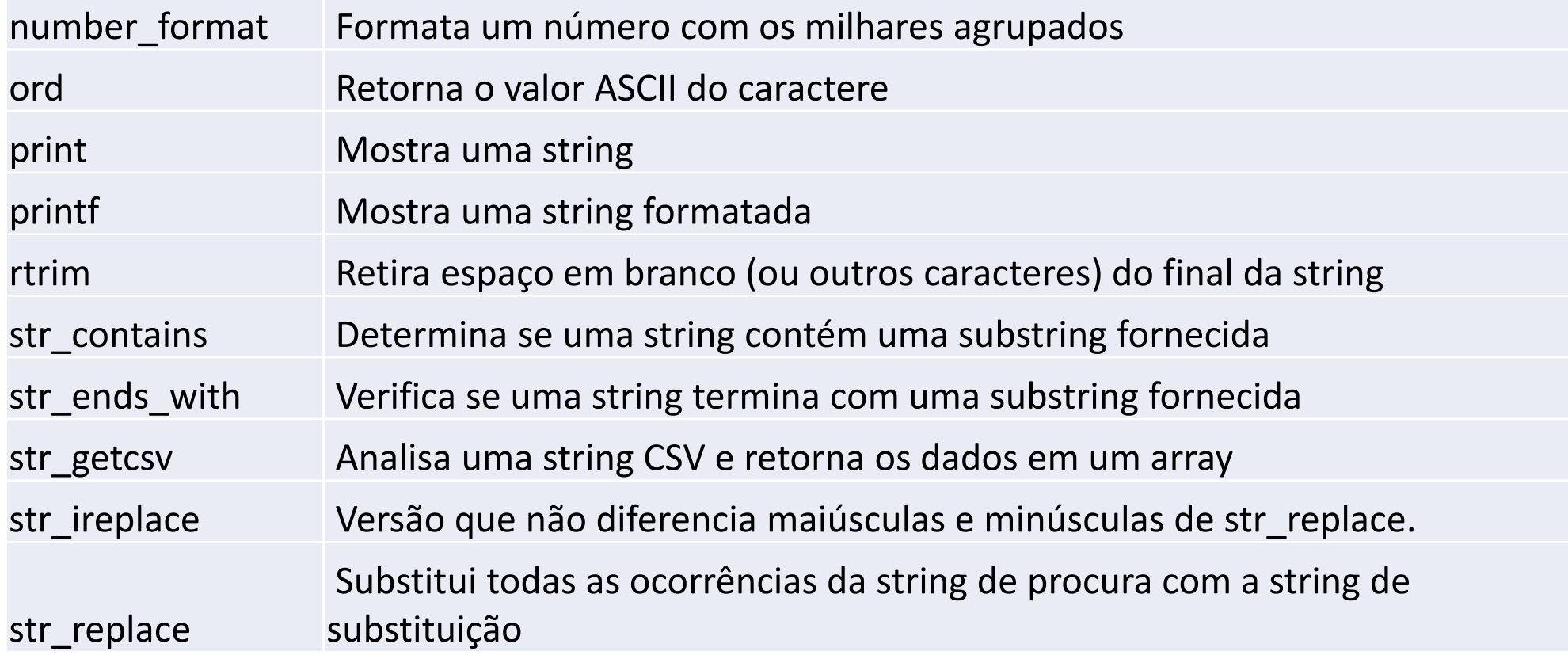

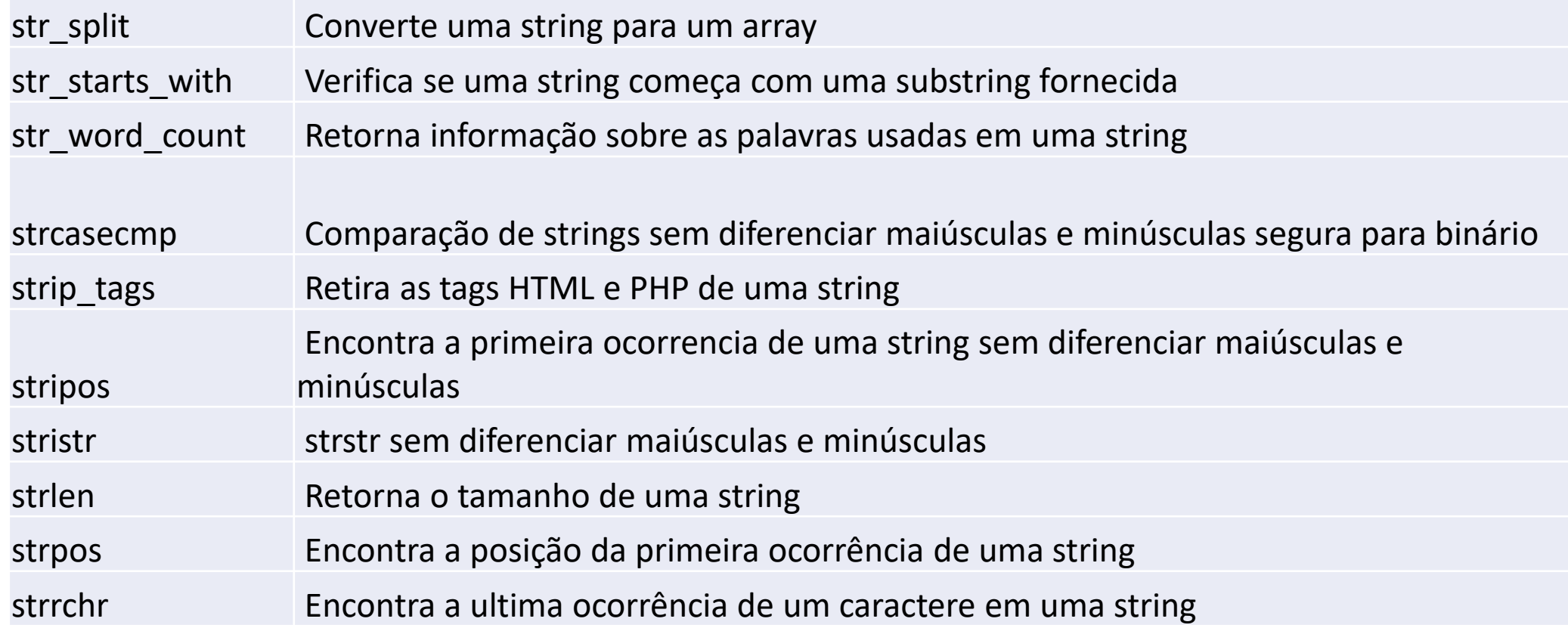

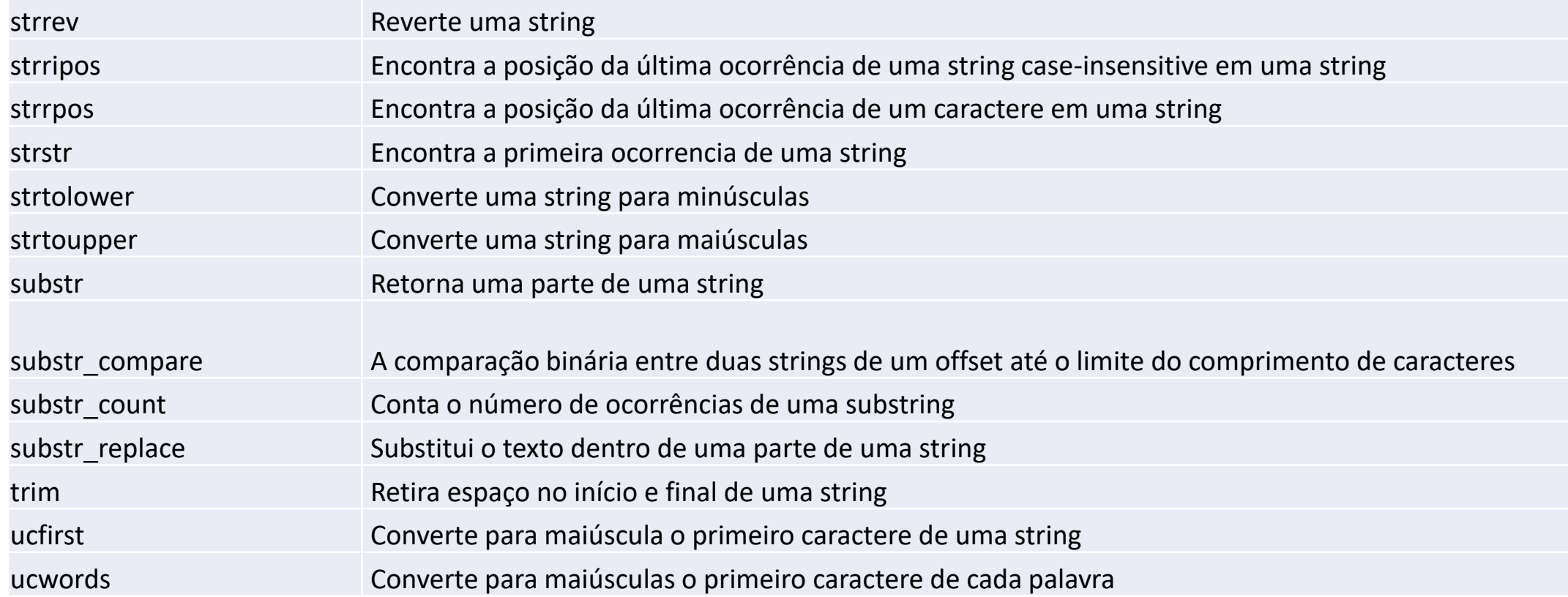

#### Mais sobre arrays e matrizes

- $$notas = [7, 5, 6, 4, 8, 2, 9];$
- $\frac{1}{2}$  hotas = array(7, 5, 6, 4, 8, 2, 9);

echo \$notas[0]; // exibe 5 echo \$notas[1]; // exibe 6 echo \$notas[2]; // exibe 4 echo \$notas[3]; // exibe 8 echo \$notas[4]; // exibe 2 echo \$notas[5]; // exibe 9

### Criando arrays associativos no PHP

<?php \$notas = [ "joana" => 5, "maria" => **6**, "ana" =>  $4,$ "mariana"  $\Rightarrow$  8, "luciana"  $\Rightarrow$  2, "tatiana"  $\Rightarrow$  9 ];

echo **\$notas["maria"];**

?>

# Trabalhando com Array multidimensional do PHP

```
<?php
$alunos = ['Ana' => \lceil'nota-provas' => [4, 5, 6],
      'nota-final' => 5,
     'faltas' \Rightarrow 15 ],
   'Mariana' => [
      'nota-provas' => [7, 5, 6],
     'nota-final' \Rightarrow 6,
      'faltas' => 8 ]
];
echo $alunos['Ana']['nota-provas'][0]."<br>"; 
echo $alunos['Ana']['nota-provas'][1]."<br>"; 
echo $alunos['Ana']['nota-provas'][2]."<br>"; 
echo $alunos['Ana']['faltas']; 
?>
```
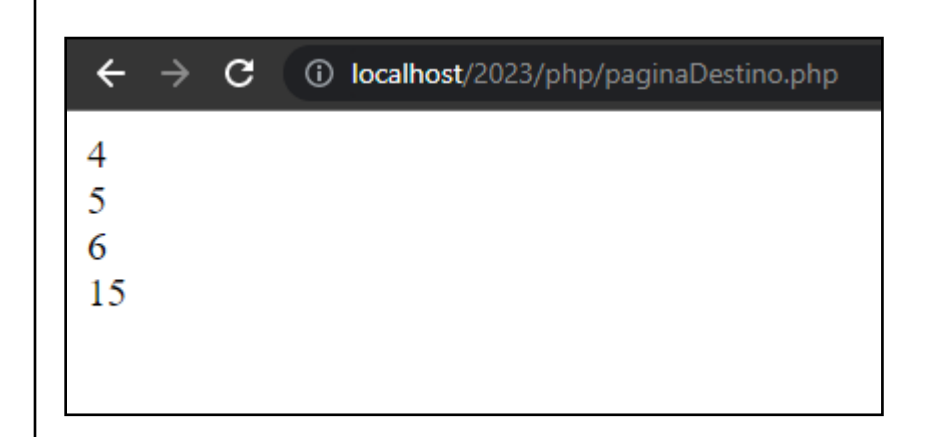

### Matrizes em php

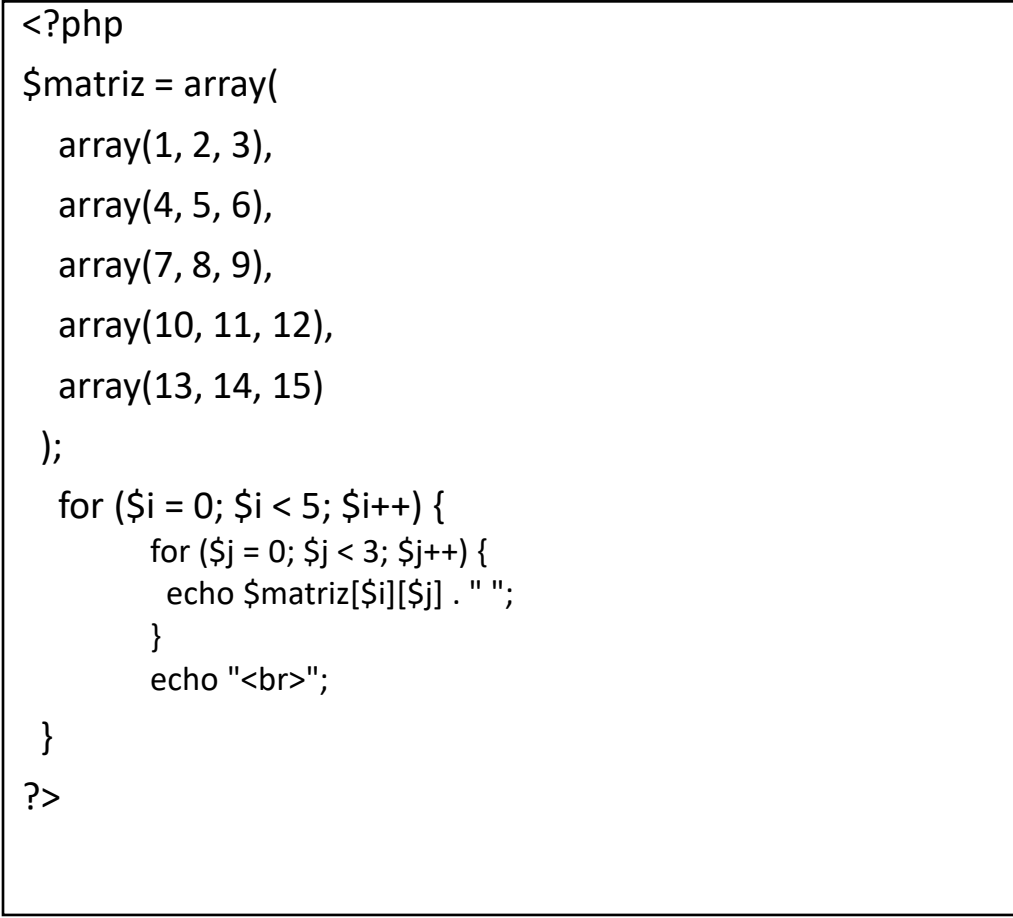

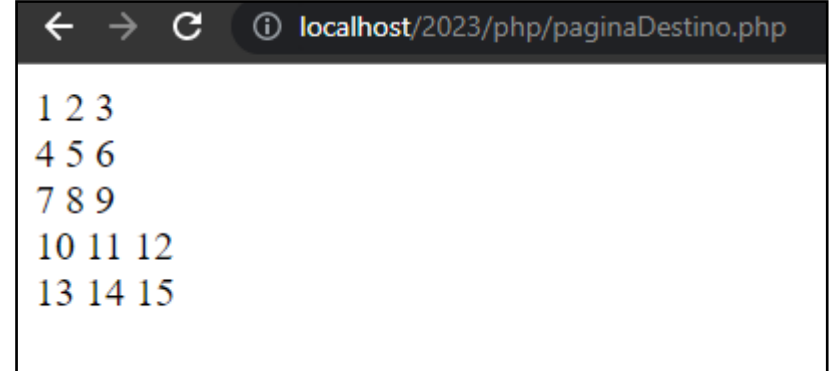

### Número de linhas e colunas

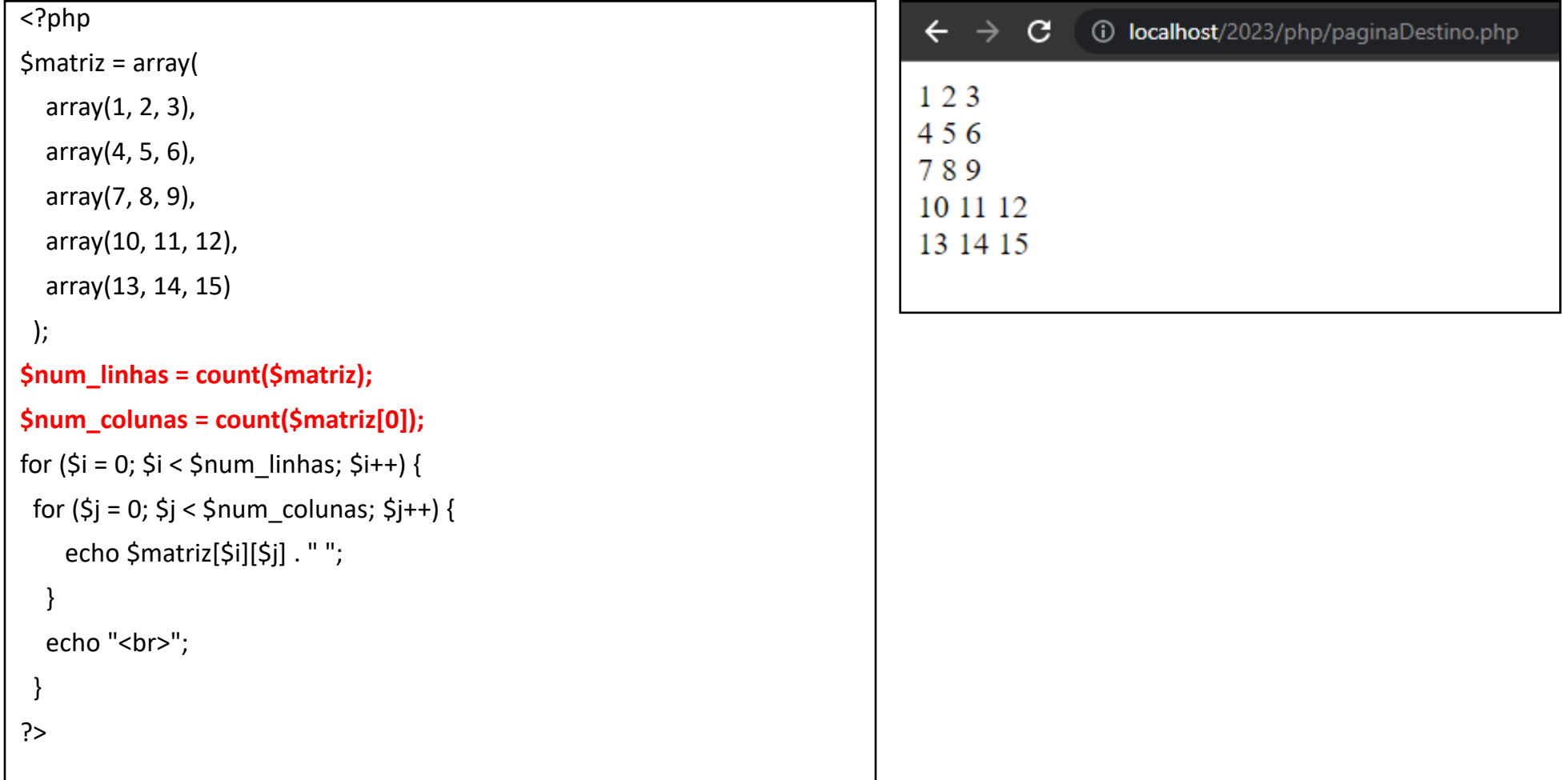